## **IBM System z Technology Summit**

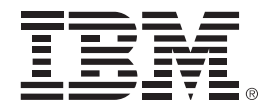

# How to Streamline Your DB2 for z/OS Utility Processing

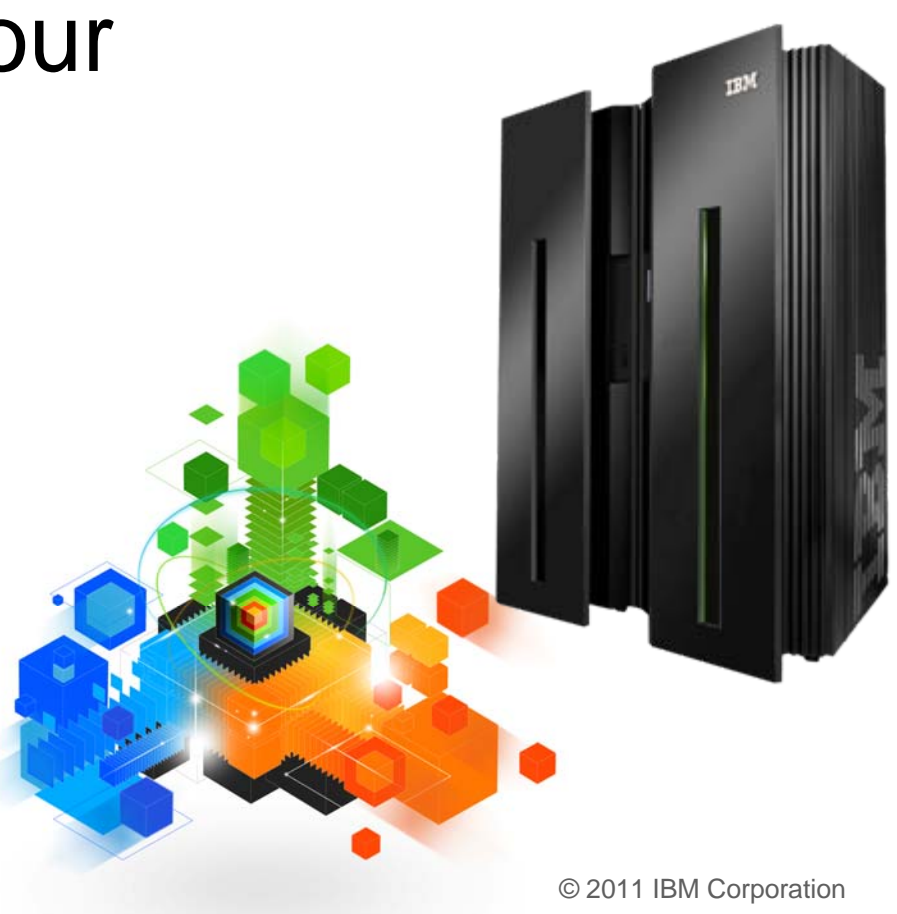

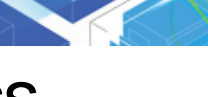

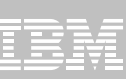

## **Topics**

**Trends in Database/Utility Management**

## **IBM's Investment in Utility Management**

- New Products
- New Features
- Day 1 support for new releases of DB2 for z/OS
- Combined technology of products

## **Utilities Discussed in Detail**

– DB2 10 REORG Support

## **Detailed Examples**

- Avoid REORGs Using the DB2 10 for z/OS Automation Tool Exceptions
- New DB2 Utilities Enhancement Tool Utility Syntax Monitor feature
- DB2 10 for z/OS Online REORG of LOBs Using DB2 Automation Tool

## **Questions**

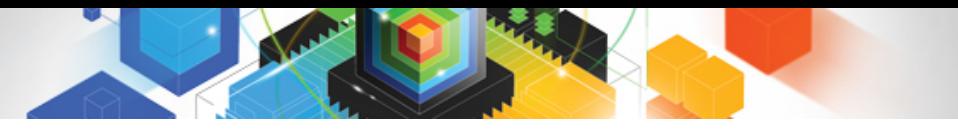

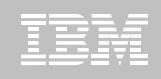

## Trends in Database/Utility Management

- Data growth puts pressure on IT infrastructure, SLAs, staff, and performance
- According to IDC, the amount of data is exploding. Structured data is growing 32% per year, unstructured data is growing 63% and replicated data is growing 49%. Companies are compelled to take the right steps to protect their valuable data and maintain high database availability
	- Average data growth per year is approximately 30%
	- Large critical application data growth rate is  $> 50\%$
- In the last 10 years the number of objects needing performance management has increased:
	- The number of objects that need management has increased 3X
	- the number of objects per DBA has increased 4X
- Focus on reducing CPU and elapsed time
- $\blacksquare$ Running multiple databases on a server has become the norm
- 90% of customers have more than one DBMS  $\rightarrow$  Resource/skill issues, consistent administration efforts, increased cost in administration, greater need to automate routine operations

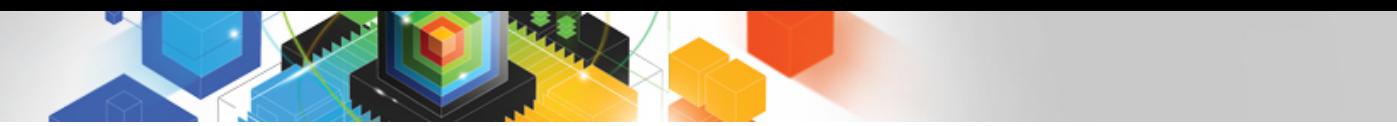

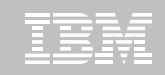

#### IBM Investment Areas for Managing Utilities

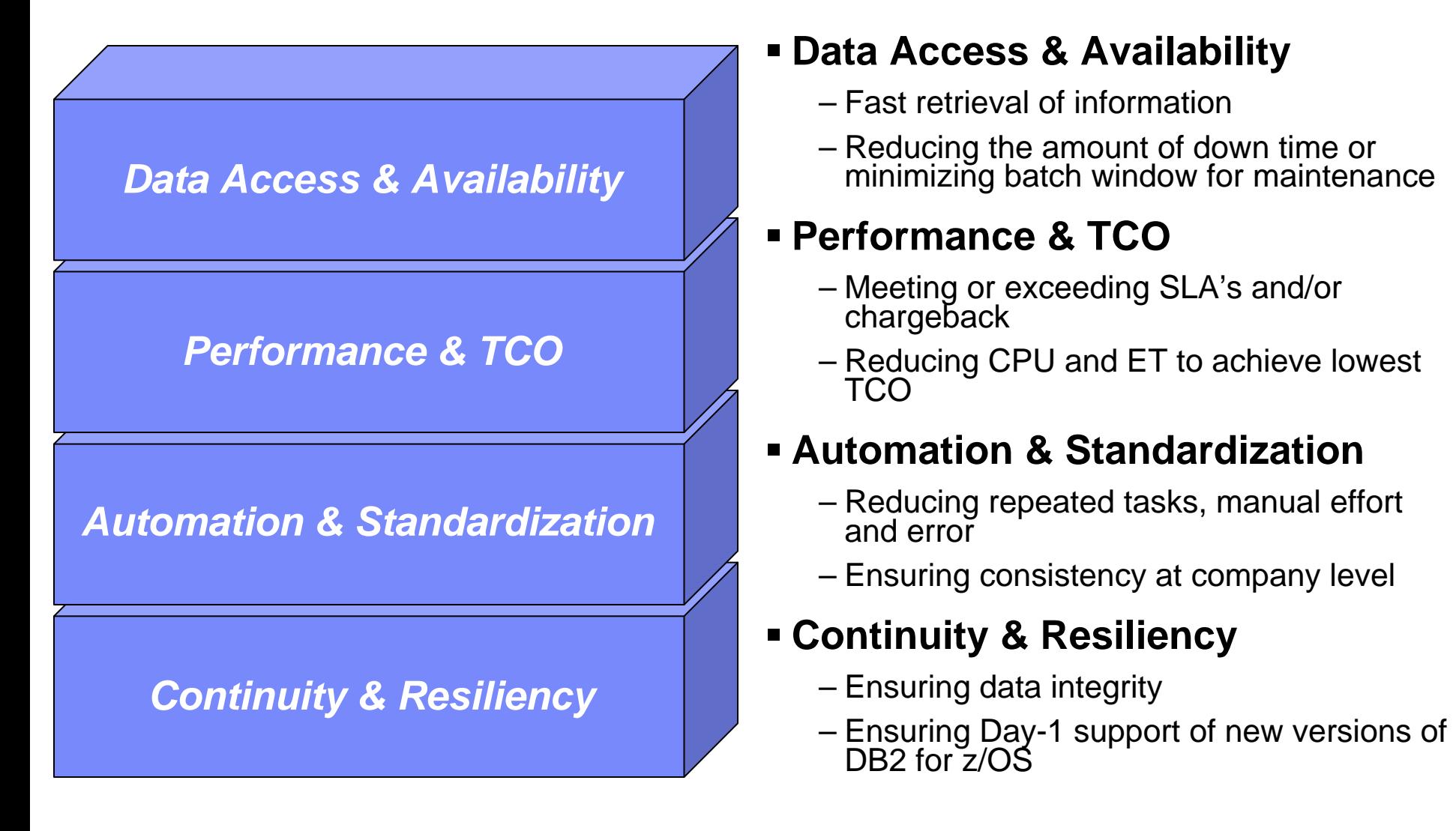

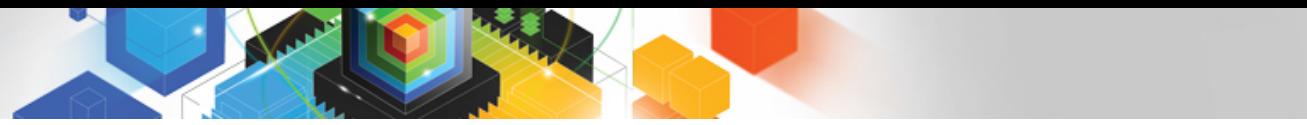

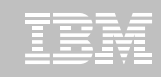

How is the investment realized by IBM in the Utility Management space?

- **New Products that take advantage of existing investment to provide options for those customers with special needs**
	- –Ex: DB2 Sort for z/OS
- **New features in existing products that address pain points for customers**
	- –Ex: Utility Syntax Monitor in DB2 Utilities Enhancement Tool
- **Day 1 support for new releases of DB2 for z/OS**
	- $-$  Fx: DB2 10 for  $z/\text{OS}$
- **Combining strengths of existing products to take advantage of new features**
	- –Ex: REORG enhancements with Automation Tool
	- –Ex: LOAD Presort with DB2 Utilities Enhancement Tool and DB2 Sort

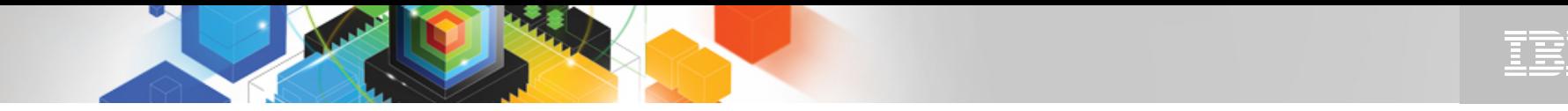

## DB2 Sort for z/OS v1.1 – GA September 24th, 2010

- ٠ DB2 Sort provides high speed utility sort processing for data stored in DB2 for z/OS. It improves sort performance while optimizing overall system efficiency by exploiting the advanced facilities of the z/OS operating system and System z.
- ٠ DB2 Sort leverages the strengths of the System z platform, DB2 for z/OS and the DB2 Utilities Suite to drive:
	- Significant savings in elapsed time and CPU during utility sort processing, especially LOAD, REORG and RUNSTATS
	- Relief from application constraints of large volumes of data in highly-transactional workloads performing numerous insert, update and delete operations against DB2 for z/OS databases
	- Continued commitment from IBM to deliver DB2 solutions to provide the highest level of ROI
- ٠ DB2 Sort provides an alternative, high performance sort engine that can be utilized by the DB2 Utilities

## **Performance**

- ٠ Customers using DB2 Sort V1.1\* may see:
	- Up to 30% in reduction of elapsed time
	- Up to 50% reduction of CPU
	- Up to 30% zIIP offload of remaining CPU
- IBM DB2 Utilities where you'll see performance benefits
	- LOAD, REORG, RUNSTATS, REBUILD INDEX, CHECK INDEX and CHECK DATA
- ٠ Workloads where there is more likely to be a benefit from utility sort processing and DB2 Sort V1.1, such as:
	- Highly-transactional workloads performing lots of insert, update, delete operations requiring RUNSTATS and REORG
	- Applications such as data warehousing applications that are performing frequent or large volumes of loading data requiring LOAD and REBUILD INDEX

*\*Customer results may vary. Results based on analysis done at SVL lab*

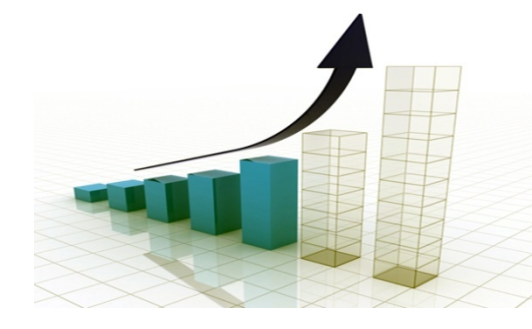

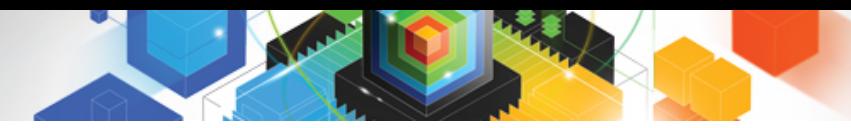

## Benefits of DB2 Sort v1.1

- Will provide relief if you
	- Have large amounts of data
	- Have utility batch window constraints

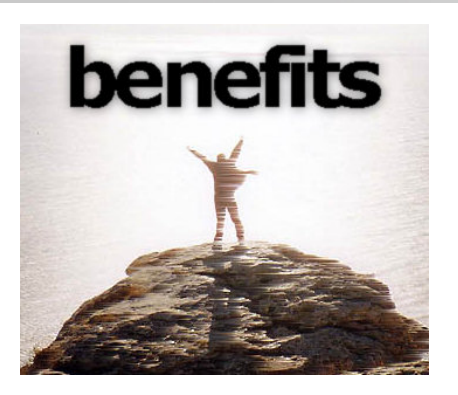

- Have to execute utility maintenance during peak business hours that may affect elapsed time and/or CPU
- Have Sort Capacity Exceeded problems running utilities
- Have purchased utilities from ISVs, requiring
	- Paying for multiple sets of utilities
	- Managing multiple sets of utilities
- Once installed and enabled, is used by all utility sorting
- п Requires no changes to utility jobs
- п Improves/reduces resource consumption for single and parallel sorts
- п Can result in higher degree of utility parallelism
- п Gives greater resilience with respect to inaccurate sort estimates

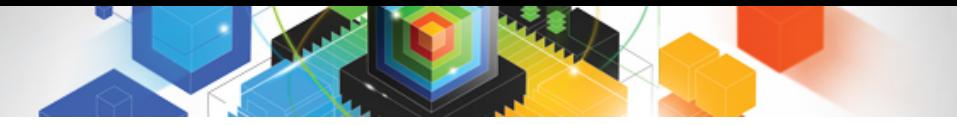

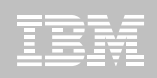

## Monitoring Utility Syntax

#### **DB2 Utilities Enhancement Tool provides new Utility Syntax Monitor**

- –Can establish and enforce company-wide utility syntax practices
- –IT staff can control who executes which IBM DB2 utilities with what parameters on which objects
- –Can also purposely fail utility if rules are violated
- –Supports DB2 V8, DB2 9 and DB2 10 Utility Syntax

#### **Delivered via PTF**

–UK60173 for all versions of DB2 for z/OS

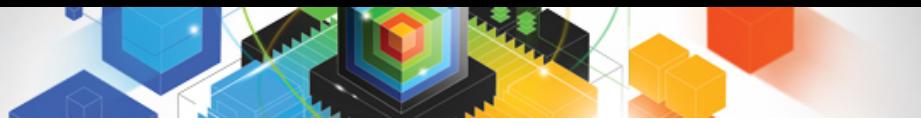

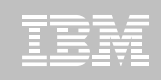

## Support for DB2 10 for z/OS and More!

- **All DB2 Utilities and Utility Management tools provided Day 1 DB2 10 for z/OS support**
	- DB2 Utilities Suite
	- High Performance Unload for DB2
	- DB2 Automation Tool
	- DB2 Sort
	- DB2 Utilities Enhancement Tool

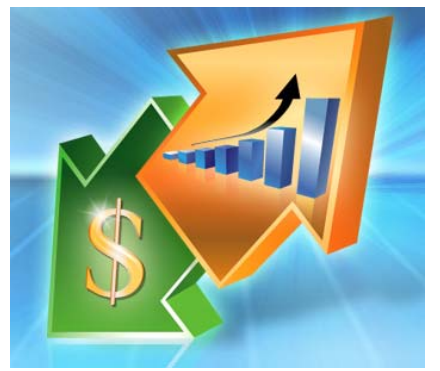

- **Example: DB2 10 support of FlashCopy support in COPY, RECOVER, REORG, LOAD and REBUILD INDEX**
	- –Ex: Can now run COPY utility online, create an image copy data set to be transaction-consistent image copy data set w/ NO application outage!
		- Keeps DB2 applications available and reduces CPU

# Did you know?

### **Hash support in DB2 10 enhanced by support in Utilities/Utility Management Tool**

- REORG immediately after table converted to/out of hash format
- Maximizing DB2 Sort and DB2 Utilities Enhancement Tool (UET) by using PRESORT option in LOAD utility (via APAR PM22685)
	- Ability to presort data based on hash key
	- Results in much faster LOAD using fewer system resources
	- Improves application availability

## **REORG Force Option and DB2 UET**

- DB2 UET can add parameter to your utility via the Utility Syntax Monitor to<br>ensure that online REORGs are always run with Force Option
- –Enhances online REORG use to increase application availability
- Many customers avoided using online REORG because they could not obtain<br>the necessary drain to process writers in a timely manner. This enhancement<br>in the REORG utility allows the cancellation of the writer just before t

# **DB2 10 for z/OS Utilities**

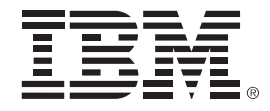

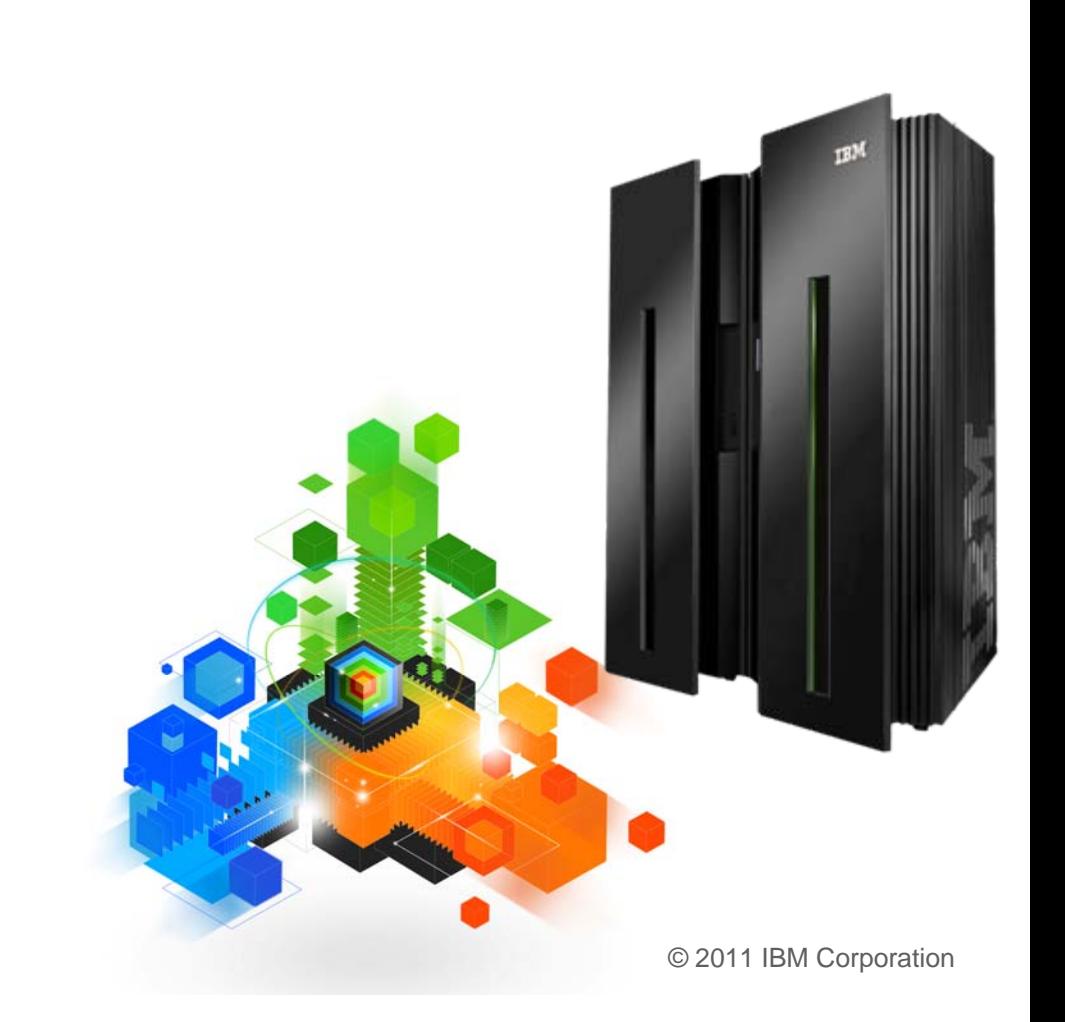

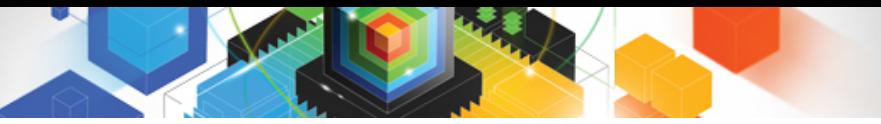

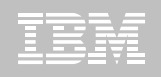

# DB2 10 for z/OS Utility Support

## **Topics for discussion**

## **Utility support of core DB2 10 for z/OS function:**

- Catalog restructuring
- Online schema
- Inline LOBs

– Hash access

#### **REORG - - Lots of new enhancements!**

#### **ALSO significant enhancements (not discussed today)**

- LOAD/UNLOAD
- COPY
- RECOVER
- RUNSTATS
- CHECK

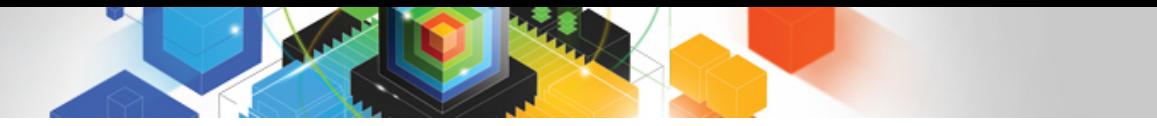

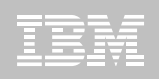

## Catalog restructuring

- **Reduce contention for DDL/BIND/PREPARE**
- **Eliminate 64Gb limit on SPT01**
- **Eliminate hash chains & contention on DBD01 hash anchors**
- **Performed by REORG during ENFM**
- **Enables REORG SHRLEVEL CHANGE for complete catalog & directory**
- **Enables row level locking for further concurrency**

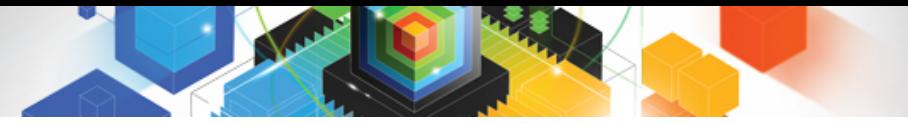

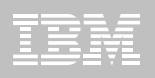

## Online Schema

## **V9:**

- Change of table or index space attributes can require an outage
	- Unload data
	- Drop table space
	- Recreate table space, tables, indexes, views
	- Re-establish authorization & RI
	- Reload data
	- Undo of changes requires same process

## **V10:**

- Execute ALTER statement
- Changes are cached and materialized on next table/index space-level REORG
	- SHRI FVEL REFERENCE or CHANGE
	- LOAD REPLACE will not materialize
- Pending changes can be dropped
- Some restrictions exist
	- Mixing DDL
	- PIT recovery

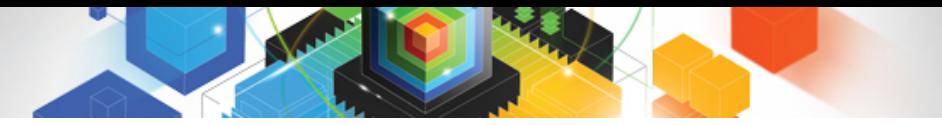

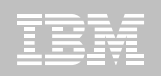

## Online Schema – V10

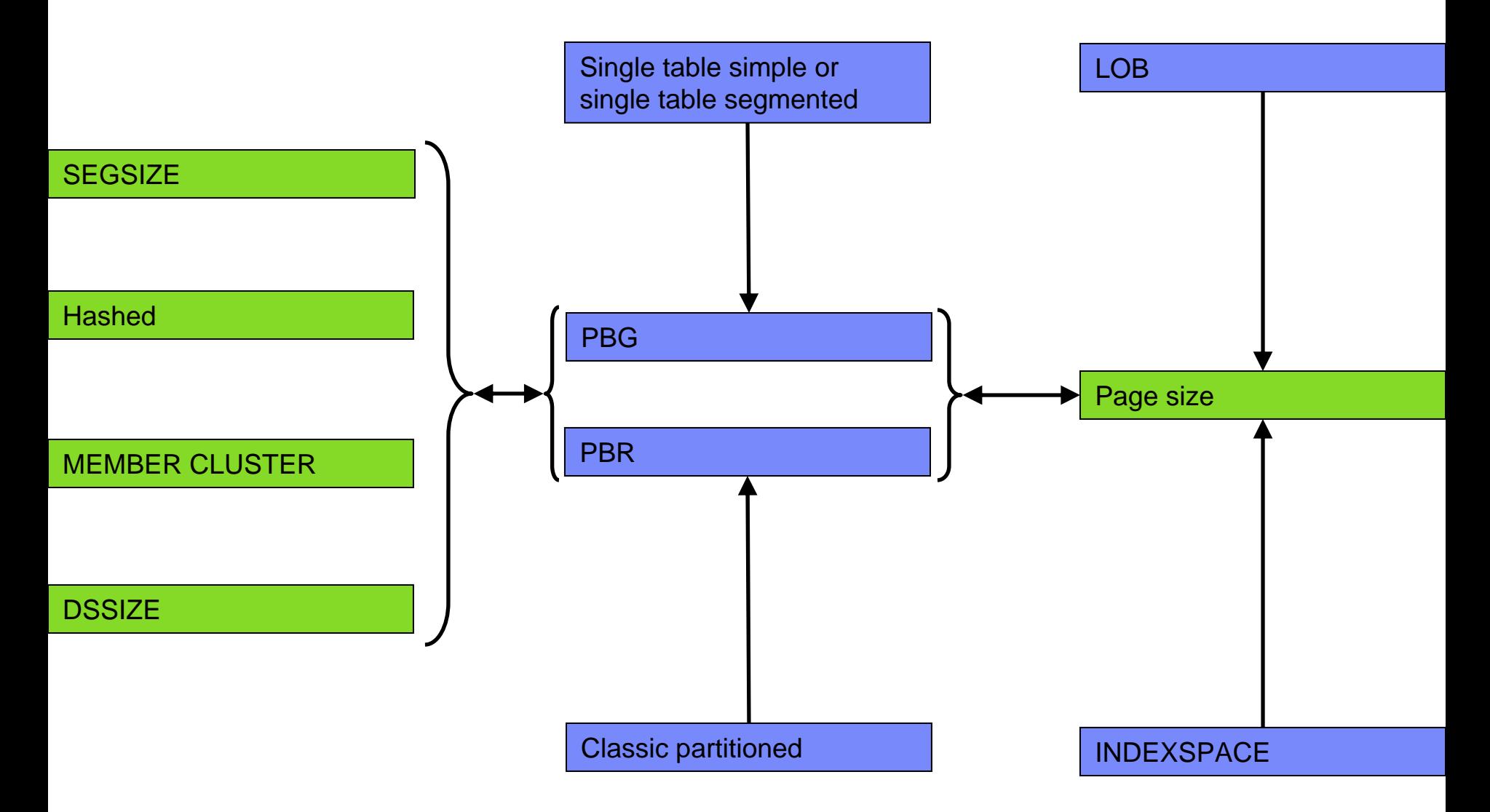

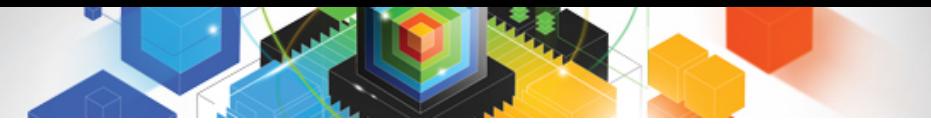

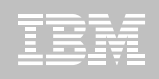

## Inline LOBs

- **Inline whole or portion of LOB with base row**
- **Improved performance for small LOBs**
- **Enables compression for inlined LOB data**

## **Immediate ALTER**

- –ALTER to increase size of inline portion sets AREO\*
- –ALTER to decrease size of inline portion sets REORP

#### **Requires REORG to inline existing LOB data**

- –SHRLEVEL REFERENCE supported today
- –Expect delivery of SHRLEVEL CHANGE via maintenance stream early 2011

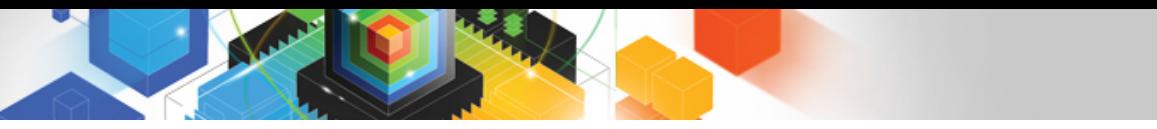

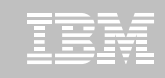

REORG – improved availability & removed restrictions

## **Reduced need for REORG INDEX**

- List prefetch of index leaf pages based on non-leaf information for range scans
- **Improved performance for part-level REORG with NPIs & REORG INDEX**
	- Index list prefetch results in up to 60% elapsed time reduction
- **Reduced need for REORG with compress on insert**
- **New REORGCLUSTERSENS RTS column**
	- If no clustering-sensitive queries then avoid REORG to restore clustering
	- DSNACCOX enhanced
- **REORG SHRLEVEL CHANGE for all cat/dir page sets**
- **REORG SHRLEVEL REFERENCE|CHANGE to remove REORP**

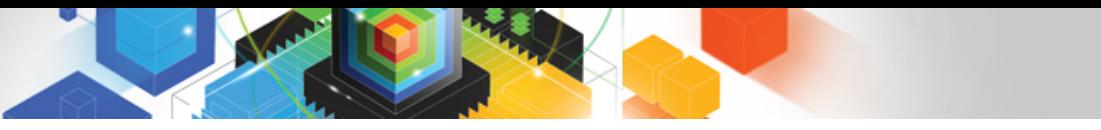

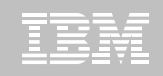

### REORG – improved availability & removed restrictions

## **REORG SHRLEVEL CHANGE for LOBs**

- Independent of whether LOBs are LOG NO or LOG YES
- No mapping table required
- Base table space must be LOGGED

## **REORG FORCE option to cancel blocking threads**

- FORCE ALL or just READERS
- Same process as –CANCEL THREAD so requires thread to be active in DB2 for it to be cancelled
- Threads cancelled on final drain

#### **Reduced application outage for REORG with inline stats**

– Update catalog after dedrain

## **REORG support for multiple part ranges**

- REORG support retrofitted to V9 in PK87762
	- LISTDEF support is not retrofitted

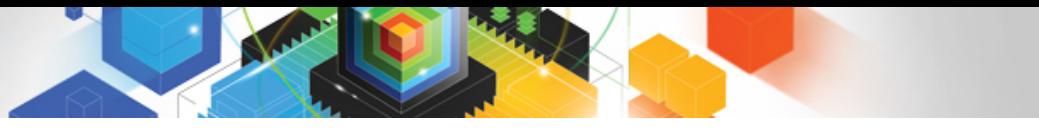

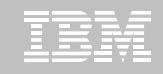

REORG – improved availability & removed restrictions

- **New AUX keyword on REORG of partitioned base for improved LOB handling**
	- Permit rows to flow between partitions
	- Allows REORG REBALANCE with LOB columns
	- Allows ALTER of LIMITKEY with LOB columns
	- Permits move of rows between parts on PBG REORG
	- Permits deletion of corresponding LOBs on REORG DISCARD
	- Default is AUX NO unless LOB objects required to complete REORG
	- No XML column support for classic partitioned or PBR
	- No mapping table change

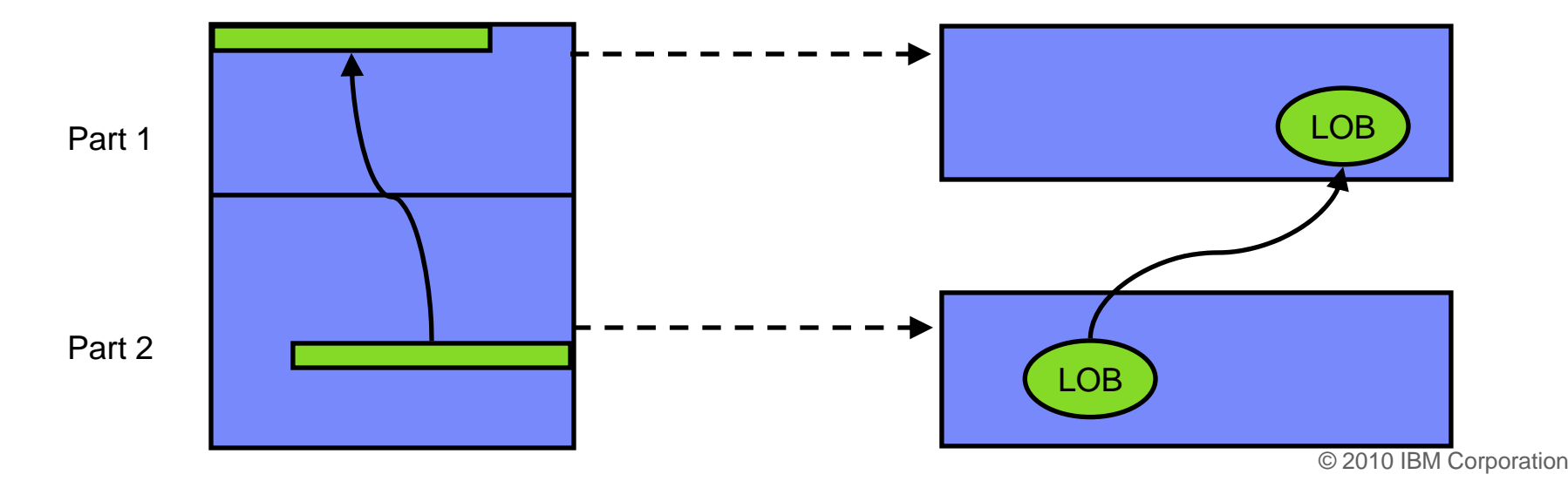

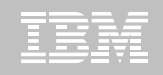

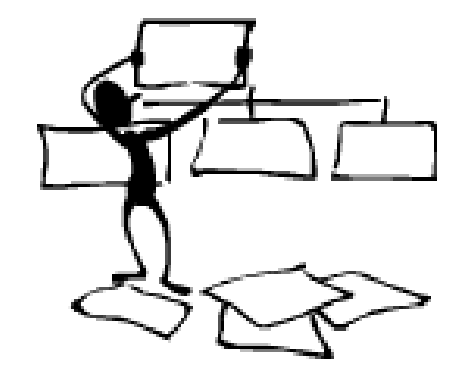

#### **DB2 Automation Tool for z/OS**

## **REORG AVOIDANCE WITH DB2 10 for z/OS EXCEPTIONS**

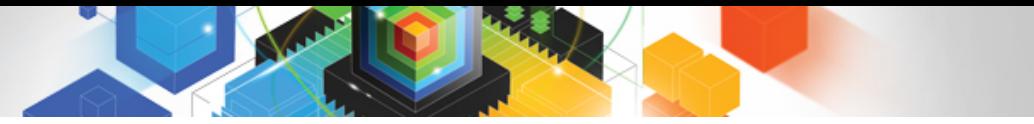

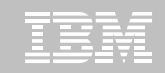

## Avoid REORGs with DB2 10 for z/OS Automation Tool Exceptions

## **The best REORG is one you don't have to run!**

## **Only REORG what needs it**

- –Which applications' performance are being impacted?
- –What is the cause of frequent REORGs?

#### **Re-evaluate thresholds used to determine when REORGs are done**

–New Exceptions within DB2 Automation Tool assist DBAs in evaluation process

#### **Re-evaluate design of database objects**

- –Is your index efficient, and is it being used?
- –Would a hash table be better than an IX?

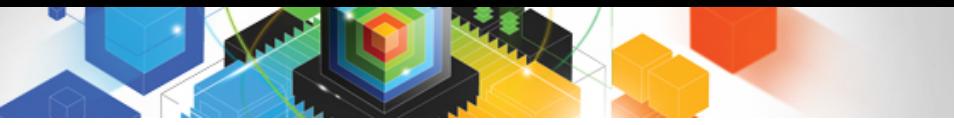

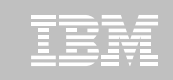

# RUNSTATS versus REALTIME STATS

## **RUNSTATS was used for two things:**

- –To update information for the optimizer
- –To update the DBA on the status of an object
- **REALTIMESTATS helps you instantly know the status of an object, eliminating the need to run RUNSTATS**
- **REALTIMESTATS Exceptions in DB2 Automation Tool include:**

- DAYS\_SINCE\_HASH
- DATAISMORETHANHASH
- UNCLUST\_INS
- UNCLUST\_INS\_PCT
- CLUSTERSENS
- HASHACCESS
- **SCANACCESS**
- INDEXACCESS

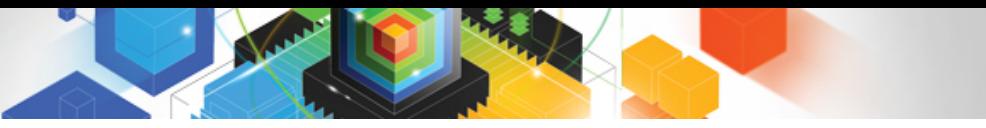

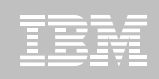

## Exception Options to Determine a REORG

#### **DAYS\_SINCE\_HASH**

– Number of days since hash access was used for SELECT|FETCH|UPDATE|DELETE or used to enforce RI constraints.

#### **DATAISMORETHANHASH**

– Trigger Exception if the DATASIZE is larger than the HASHSPACE for a HASH Organized TS.

#### **UNCLUST\_INS**

– The number of inserted records since the last REORG or LOAD REPLACE that were placed more than 16 pages from the ideal candidate page with respect to the clustering IX.

#### **UNCLUST\_INS\_PCT**

–Percentage of Inserted rows placed > 16 pages away from the ideal candidate page with respect to the clustering IX.

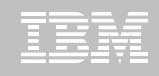

## Exception Options to Determine a REORG

#### **CLUSTERSENS**

– The number of times data has been read by SQL statements sensitive to the clustering sequence of the data since the last REORG or LOAD REPLACE.

#### **HASHACCESS**

– Number of times data was accessed using hash access since the last CREATE, LOAD REPLACE or REORG.

#### **SCANACCESS**

– Number of times data was accessed using a TS scan for SELECT, FETCH, searched UPDATE, searched DELETE or used to enforce RI constraints since the last CREATE, LOAD REPLACE or REORG.

#### **INDEXACCESS**

– The number of times the index was used for SELECT, FETCH, searched UPDATE, searched DELETE, or used to enforce RI constraints.

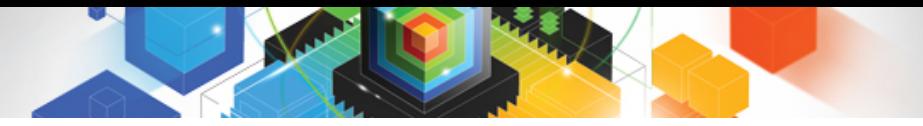

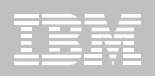

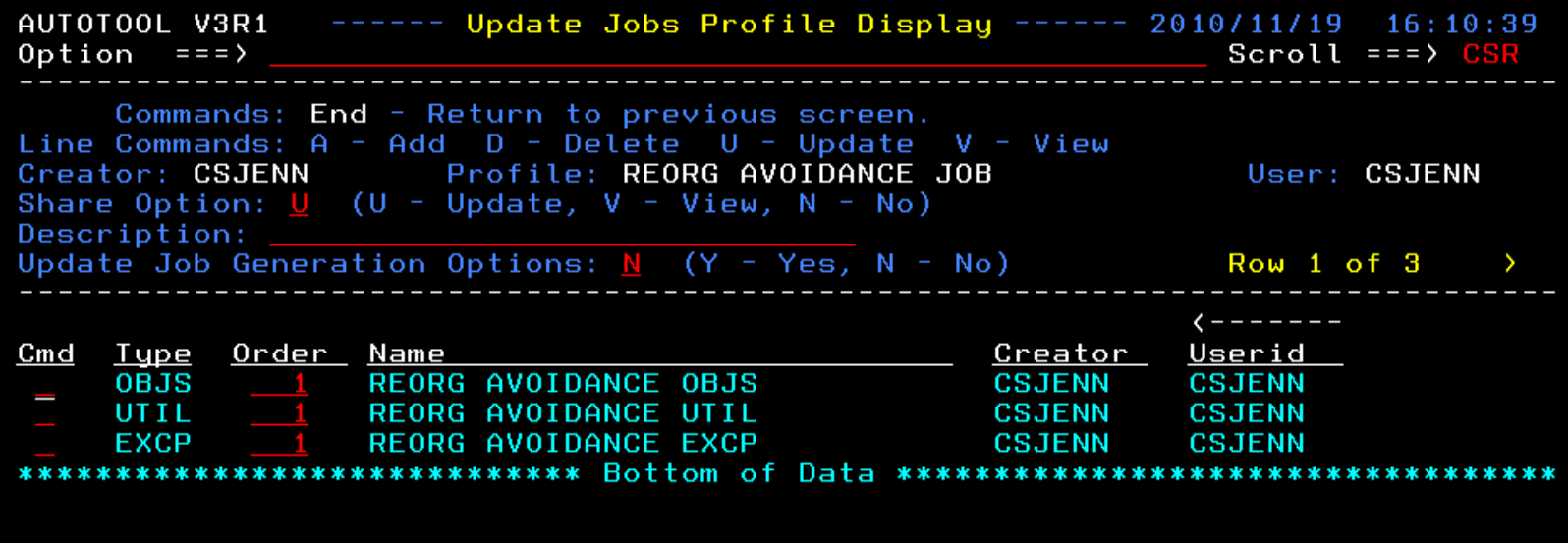

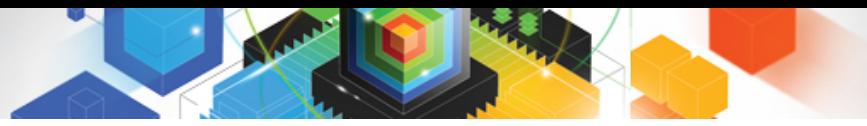

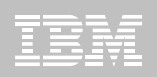

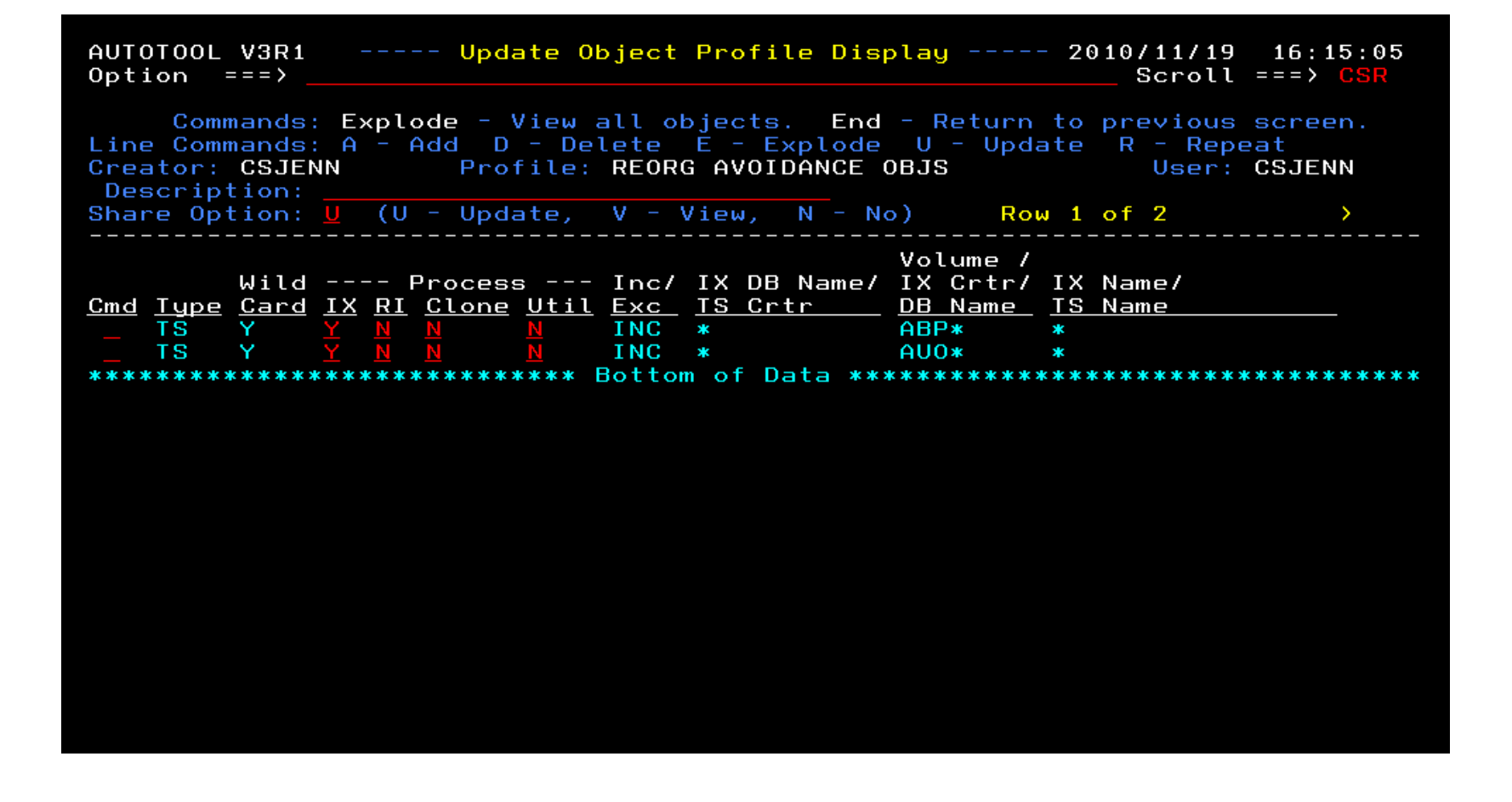

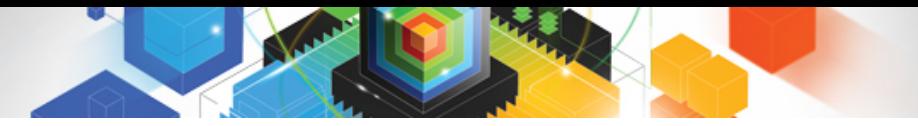

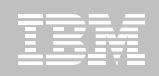

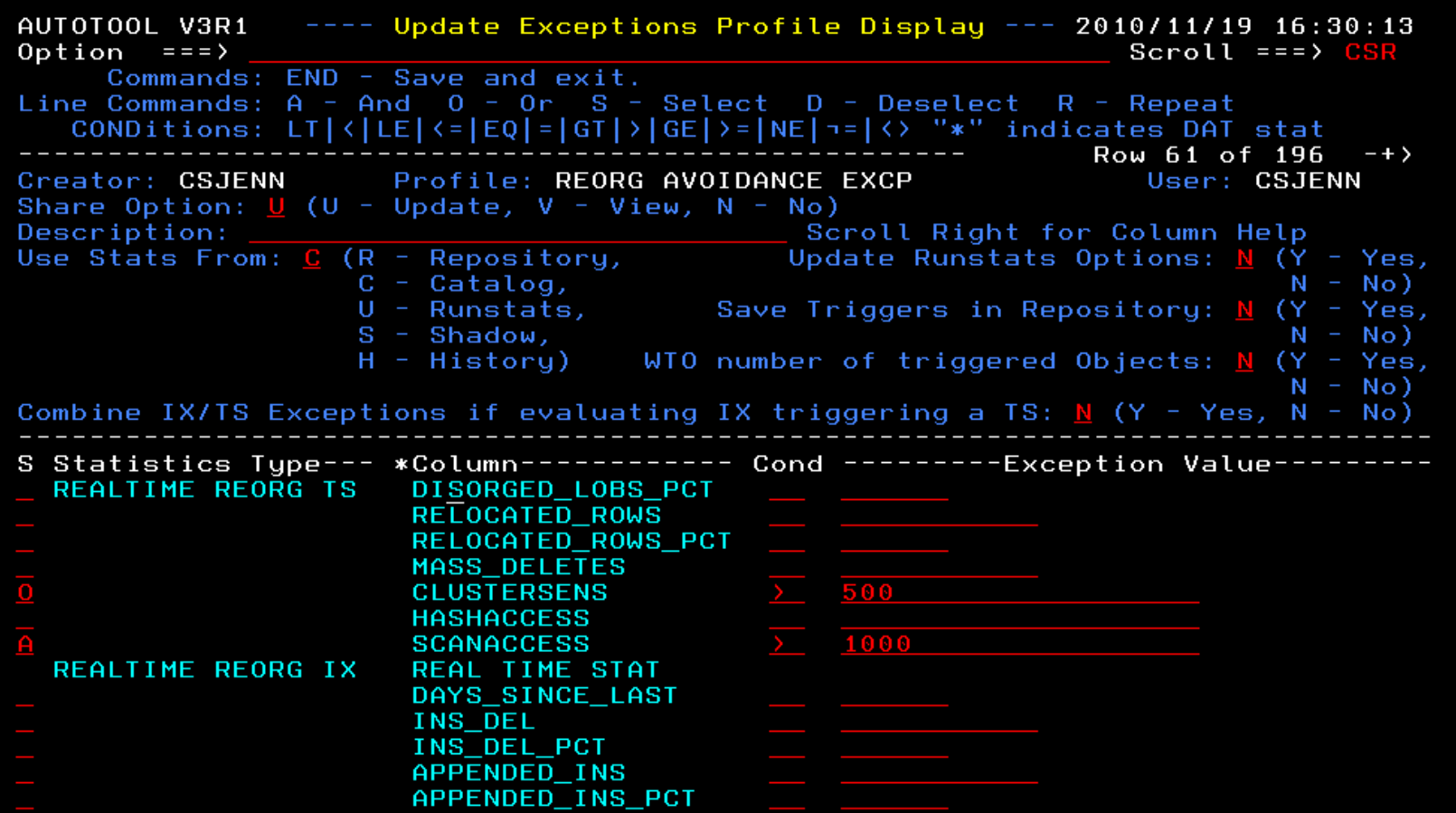

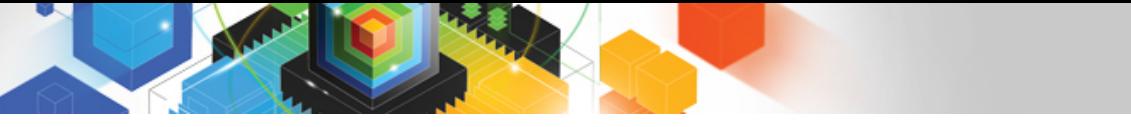

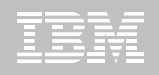

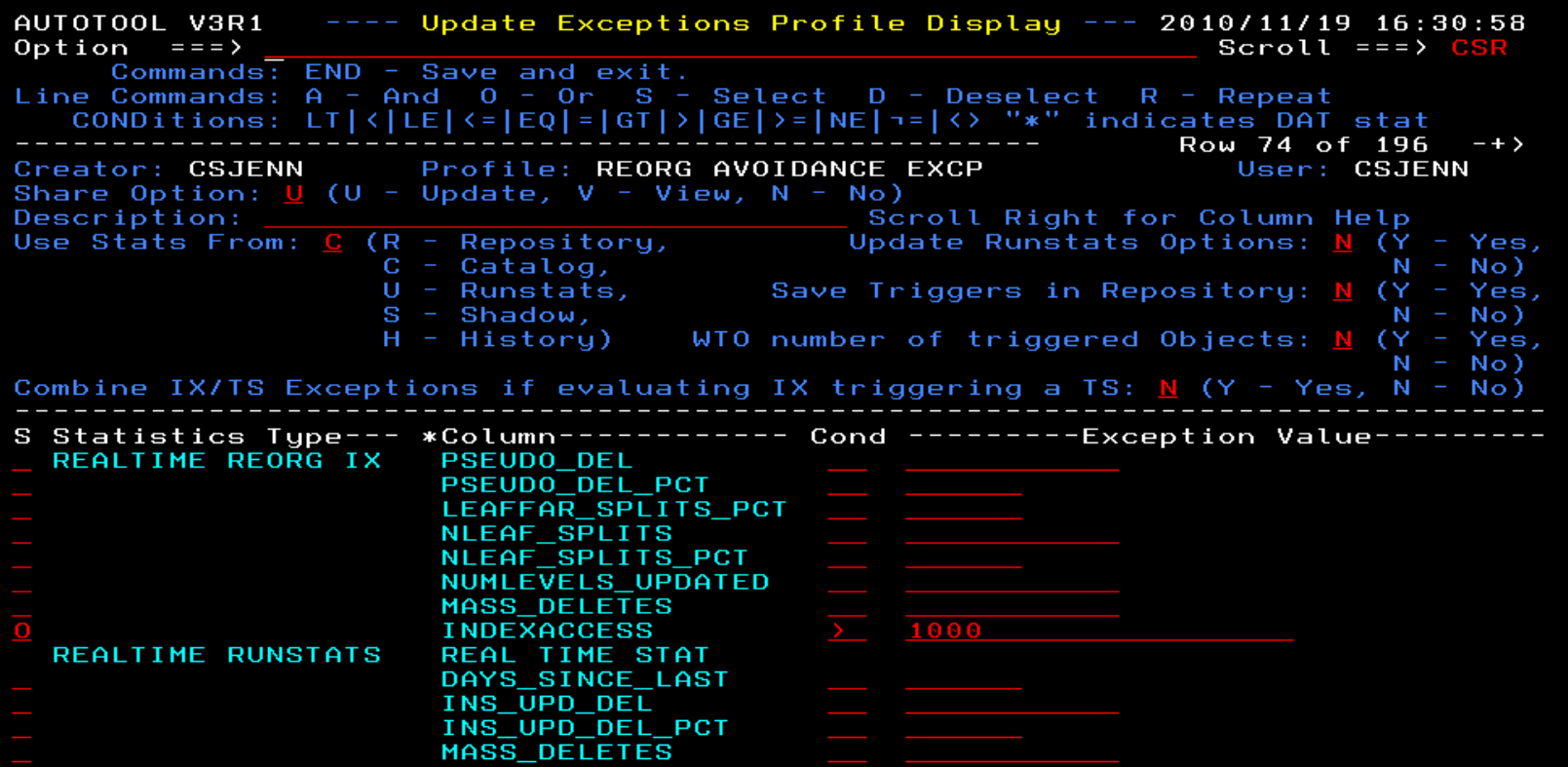

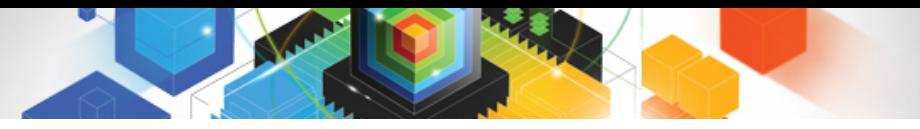

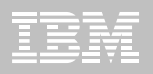

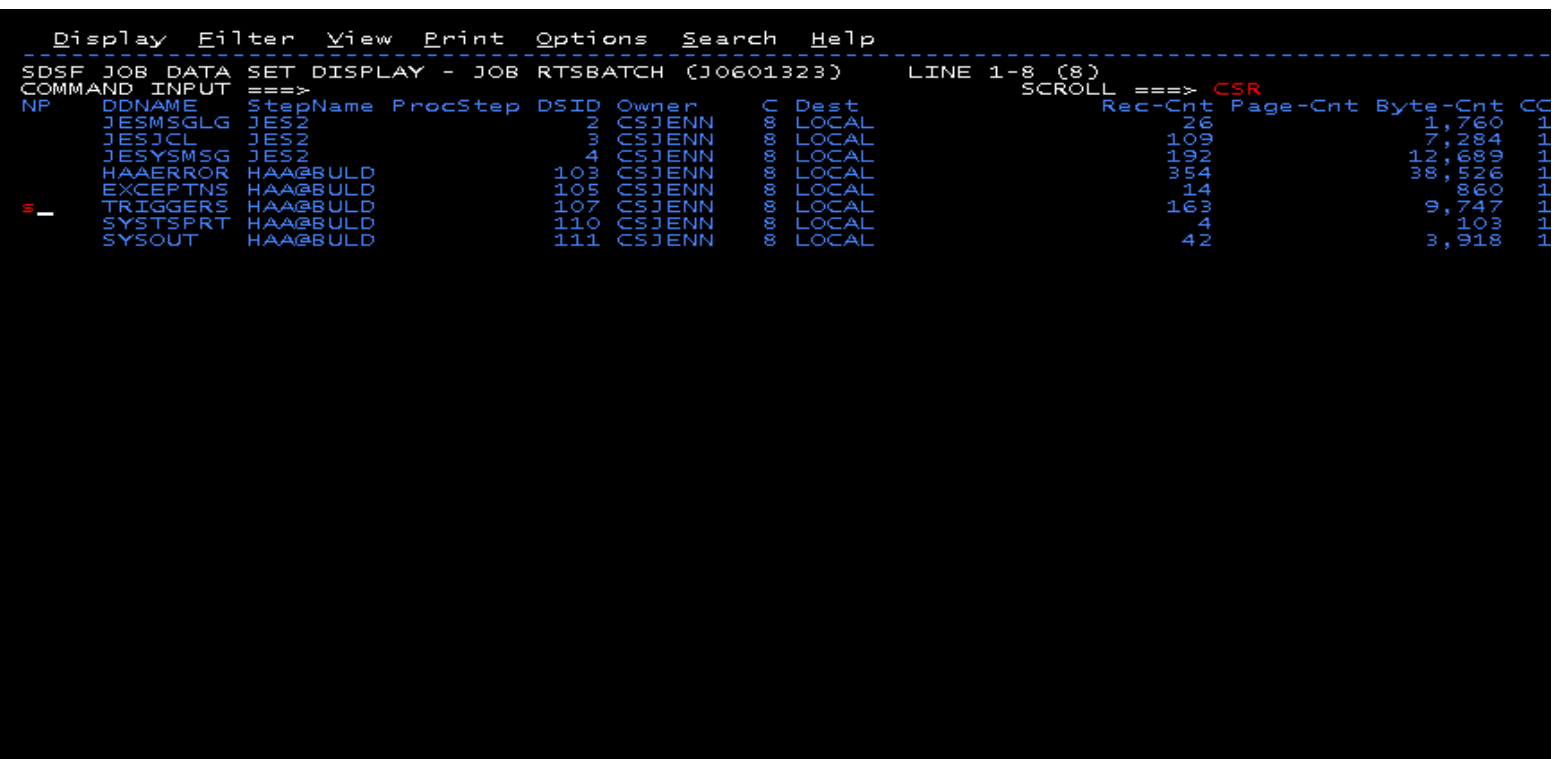

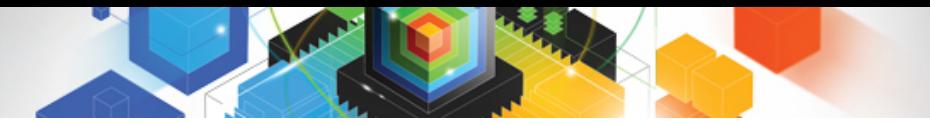

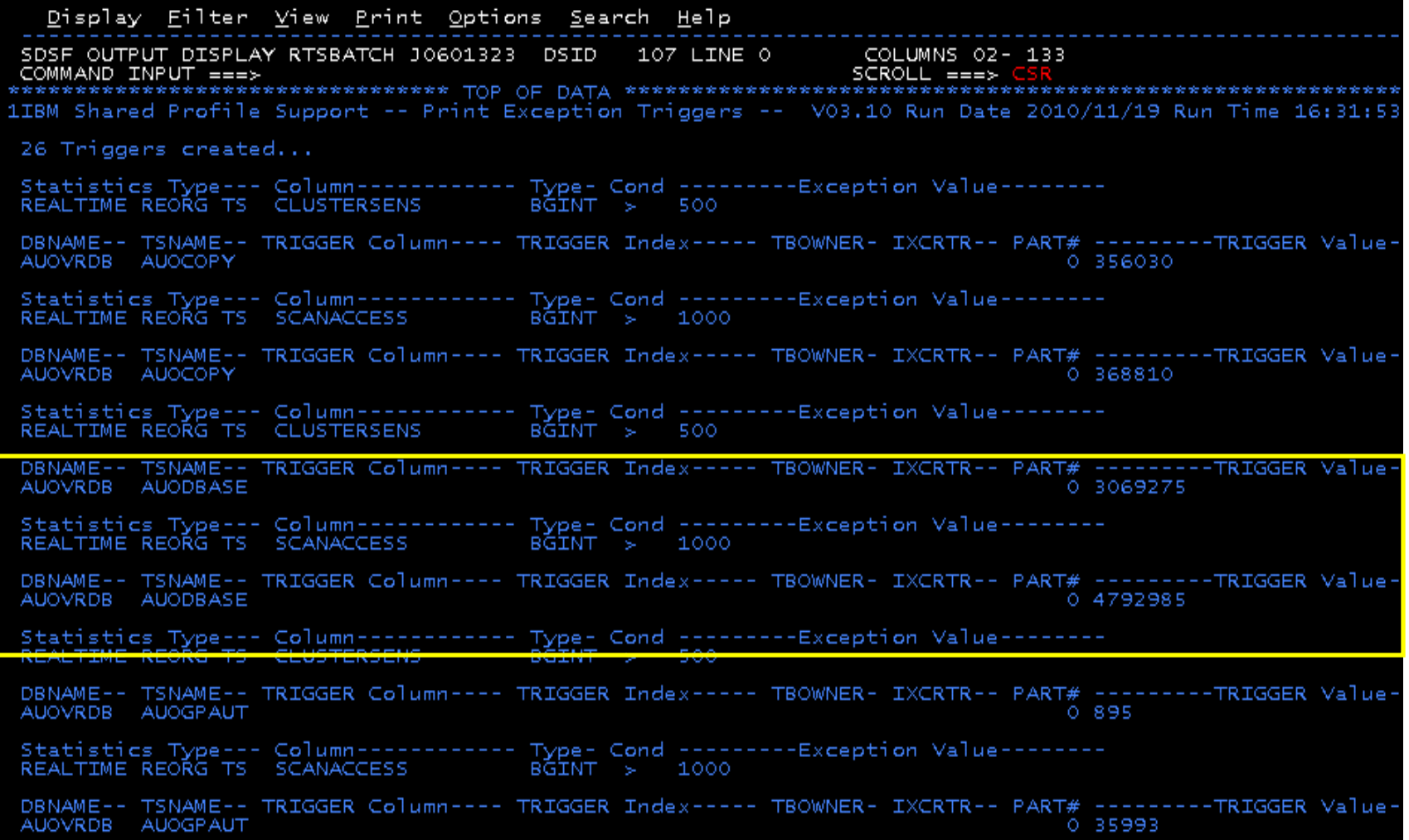

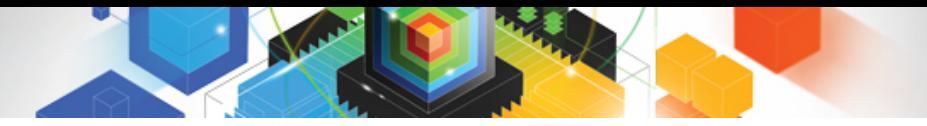

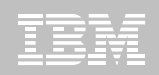

<u>Display Eilter V</u>iew <u>P</u>rint Options <u>S</u>earch Help SDSF OUTPUT DISPLAY RTSBATCH JO601323 DSID 107 LINE O COLUMNS 02-133 COMMAND INPUT  $==> f$  $SCROLL$  ===> 1IBM Shared Profile Support -- Print Exception Triggers -- V03.10 Run Date 2010/11/19 Run Time 16:31:53 26 Triggers Created... -DBNAME-- TSNAME-- TRIGGER Column---- TRIGGER Index----- TBOWNER- IXCRTR-- PART# ---------TRIGGER Value<br>AUOVRDB AUOCOPY DBNAME-- TSNAME-- TRIGGER Column---- TRIGGER Index----- TBOWNER- IXCRTR-- PART# --------TRIGGER Value-AUOVRDB AUOCOPY 0 368810 DBNAME-- TSNAME-- TRIGGER Column---- TRIGGER Index----- TBOWNER- IXCRTR-- PART# --------TRIGGER Value-AUOVRDB AUODBASE 0 3069275 DBNAME-- TSNAME-- TRIGGER Column---- TRIGGER Index----- TBOWNER- IXCRTR-- PART# --------TRIGGER Value-AUOVRDB AUODBASE 0 4792985 DBNAME-- TSNAME-- TRIGGER Column---- TRIGGER Index----- TBOWNER- IXCRTR-- PART# --------TRIGGER Value-AUOVRDB AUOGPAUT 0 8 9 5 DBNAME-- TSNAME-- TRIGGER Column---- TRIGGER Index----- TBOWNER- IXCRTR-- PART# --------TRIGGER Value-AUOVRDB AUOGPAUT 0 35993

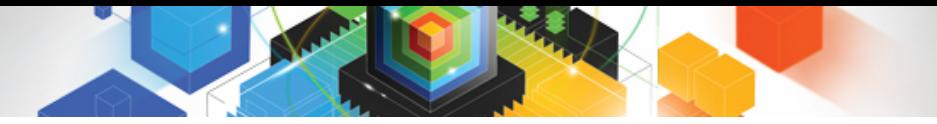

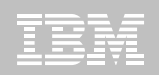

Display Eilter View Print Options Search Help SDSF OUTPUT DISPLAY RTSBATCH JO601323 DSID 107 LINE NO CHARS 'INDEXACCESS'  $SCROLL = = > 0$ COMMAND INPUT  $==$ 1IBM Shared Profile Support -- Print Exception Triggers -- <del>203.1</del>0 Run Date 2010/11/19 Run Time 16:31:53 26 Triggers created... DBNAME-- TSNAME-- TRIGGER Column---- TRIGGER Index----- TBOWNER- IXCRTR-- PART# --------TRIGGER Value-0 356030 AUOVRDB AUOCOPY DBNAME-- TSNAME-- TRIGGER Column---- TRIGGER Index----- TBOWNER- IXCRTR-- PART# --------TRIGGER Value-AUOVRDB AUOCOPY 0 368810 DBNAME-- TSNAME-- TRIGGER Column---- TRIGGER Index----- TBOWNER- IXCRTR-- PART# ---------TRIGGER Value-AUOVRDB AUODBASE 0 3069275 DBNAME-- TSNAME-- TRIGGER Column---- TRIGGER Index----- TBOWNER- IXCRTR-- PART# --------TRIGGER Value-AUOVRDB AUODBASE 0 4792985 DBNAME-- TSNAME-- TRIGGER Column---- TRIGGER Index----- TBOWNER- IXCRTR-- PART# --------TRIGGER Value-AUOVRDB AUOGPAUT 0 895 DBNAME-- TSNAME-- TRIGGER Column---- TRIGGER Index----- TBOWNER- IXCRTR-- PART# ---------TRIGGER Value-AUOVRDB AUOGPAUT 0 35993

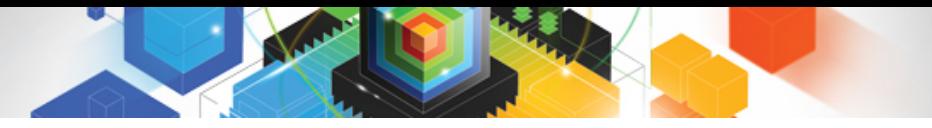

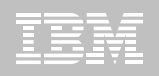

#### **Sample object AUOVRDB.AUODBASE needs one of the following:**

- –Should the index be changed to be more efficient?
- –Should the index be REORG'd?
- –Should I use a hash table instead?
- **Change Exception values and re-build Job Profile**
- **Select different Exceptions and re-build Job Profile**
- **Evaluate the objects in TRIGGERS DD in job output to make an intelligent decision on how to avoid REORGs**

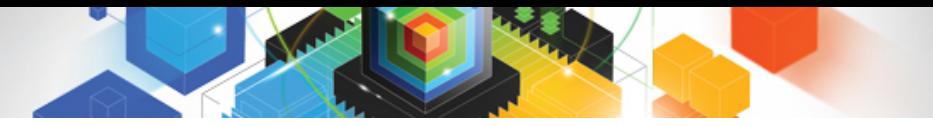

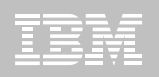

## Only REORG What Needs It

#### **Let DB2 Automation Tool intelligently select objects to include in REORG JCL**

### **Use DB2 Automation Tool's 180+ Exceptions**

- –RTS Exceptions
- –DB2 Catalog Exceptions
- –MVS Catalog Exceptions

**Optionally evaluate indexes independently of the tablespace**

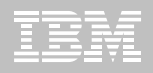

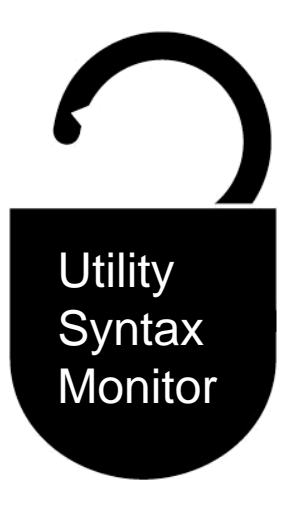

#### **DB2 Utilities Enhancement Tool for z/C DB2 Sort for z/OS**

*Using the Utility Syntax Monitor*

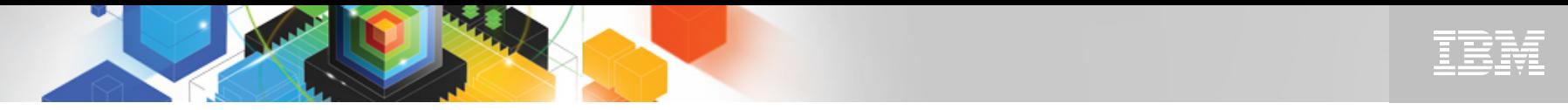

## DB2 Utilities Enhancement Tool – New! Utility Monitor

- **New with UK60173: Changes utility syntax at run-time based on Policy rules**
- **Passively enforce company IT policies**
- **Enables users to:**
	- –ADD parameters that are not present in the utility syntax
	- –REMOVE parameters that are present and should not be
	- –SUBSTITUTE given parameters with different parameters
	- –FAIL the utility based on object name, or user ID
- **Each action is logged or JOURNALED in UET's tables for future reference**
	- –Audit who is doing what
	- –See what syntax was originally specified
	- –See what the original syntax was changed to

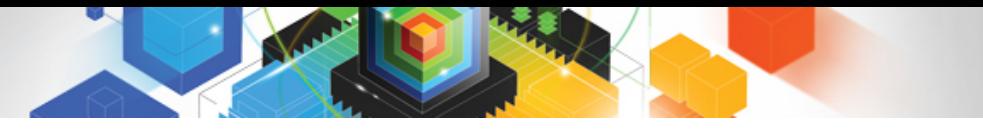

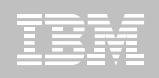

## DB2 Utilities Enhancement Tool

- **New Policy Rules used to change utility syntax**
- **Optionally monitor utility syntax and/or cancel threads with the same Policy rules** 
	- –Default action is to cancel active threads
	- –Monitor utility syntax with specific Policy parameters

#### **Example: Add UET's PRESORT parameter to a LOAD utility and use DB2 Sort**

- –Utility Monitor will ADD parameter PRESORT to LOAD syntax
- –Use DB2 Sort to sort SYSREC data prior to LOAD utility running
- –Improves elapsed time, and reduces CPU consumption

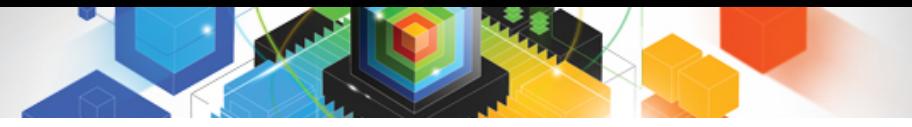

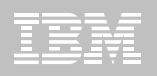

## Utility Monitor Policy Rules

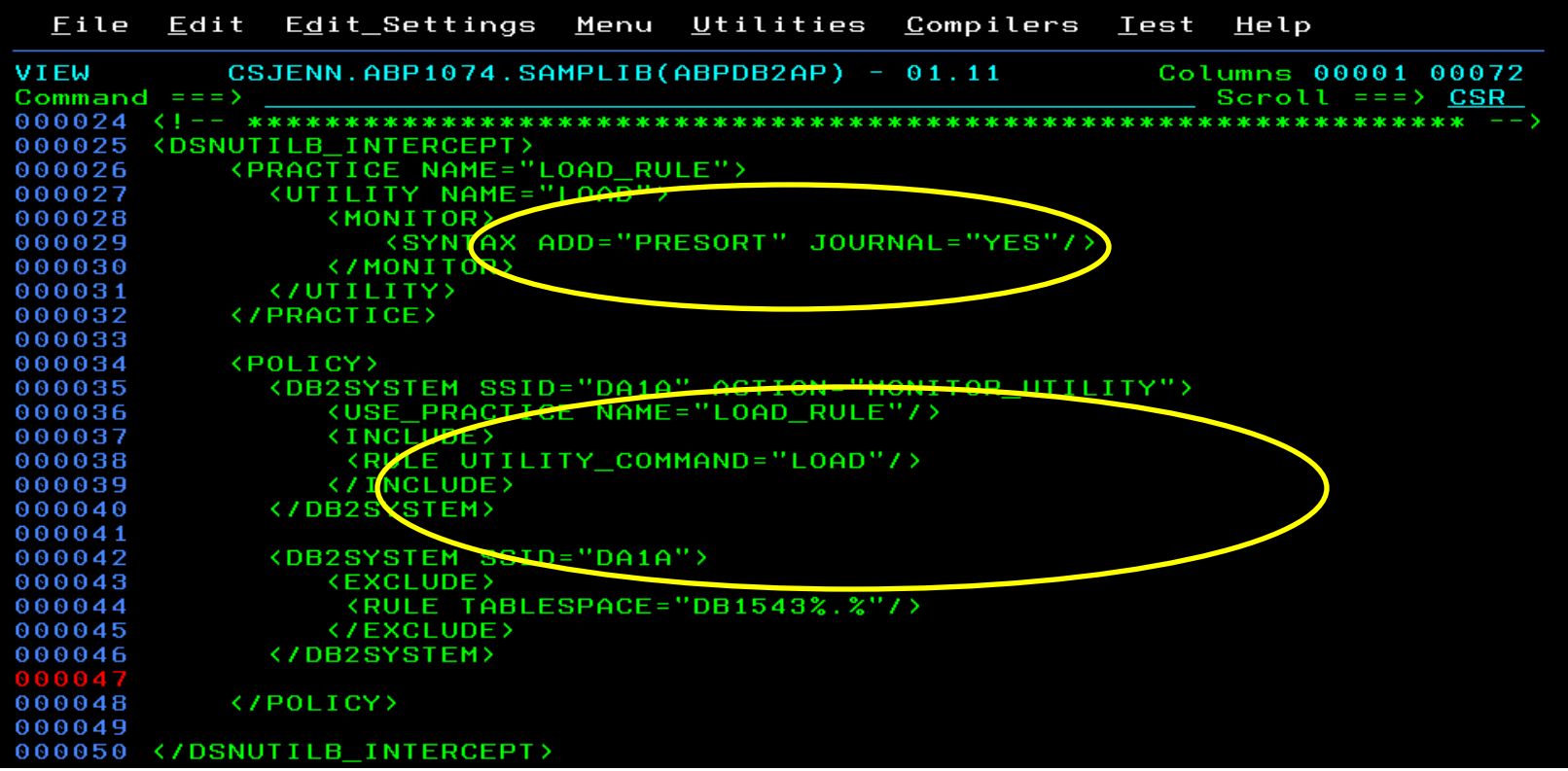

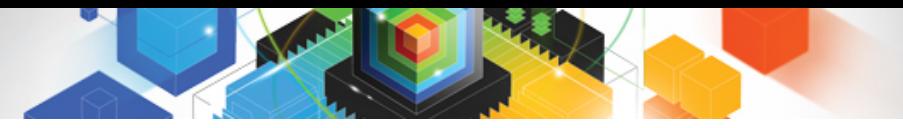

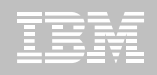

## Original Utility Syntax

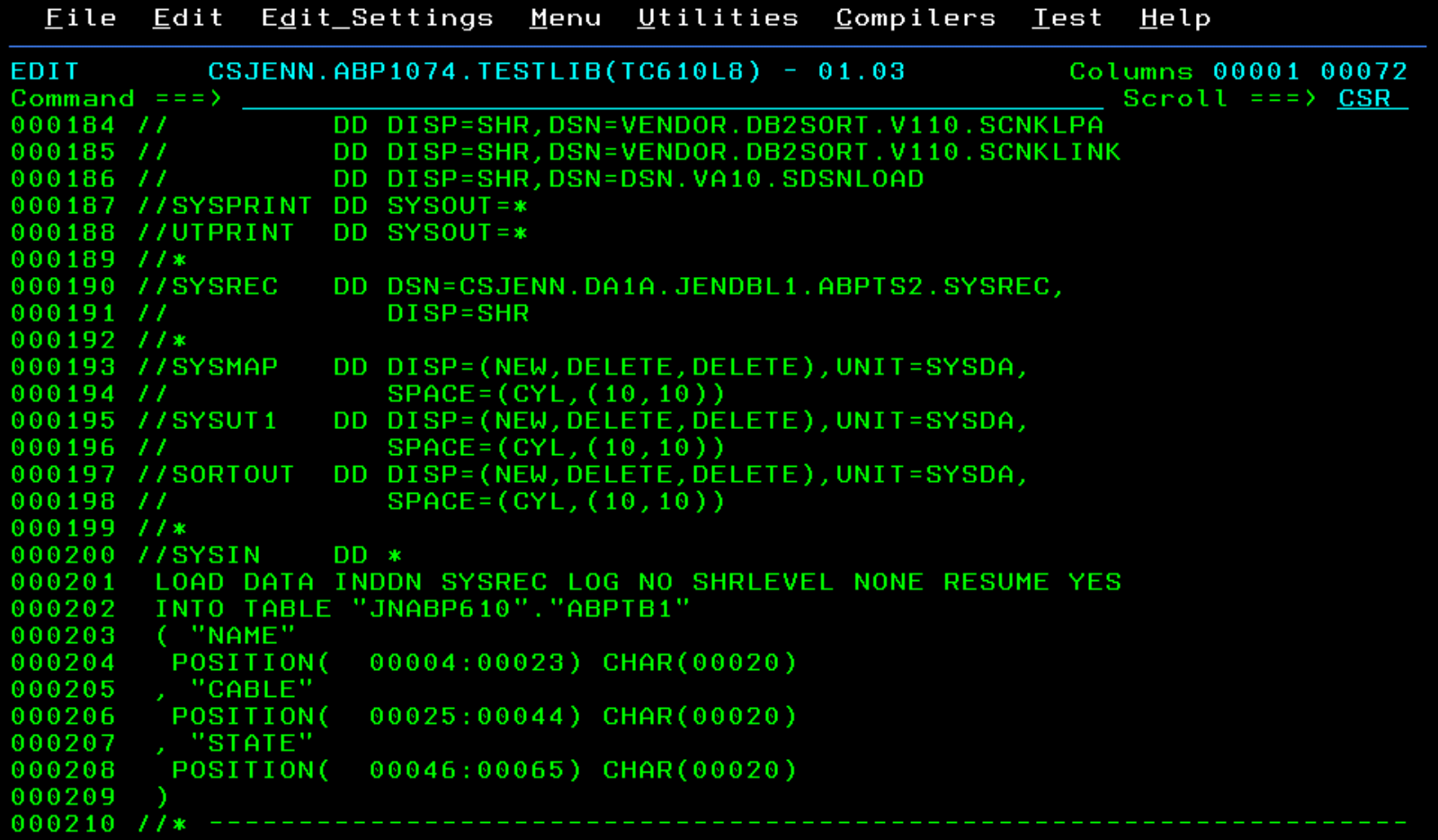

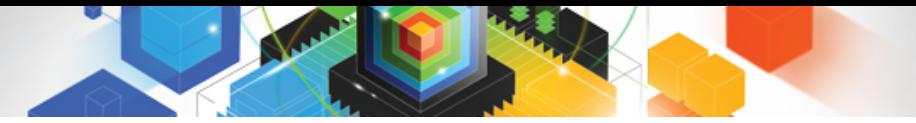

## PRESORT Added to Utility Syntax

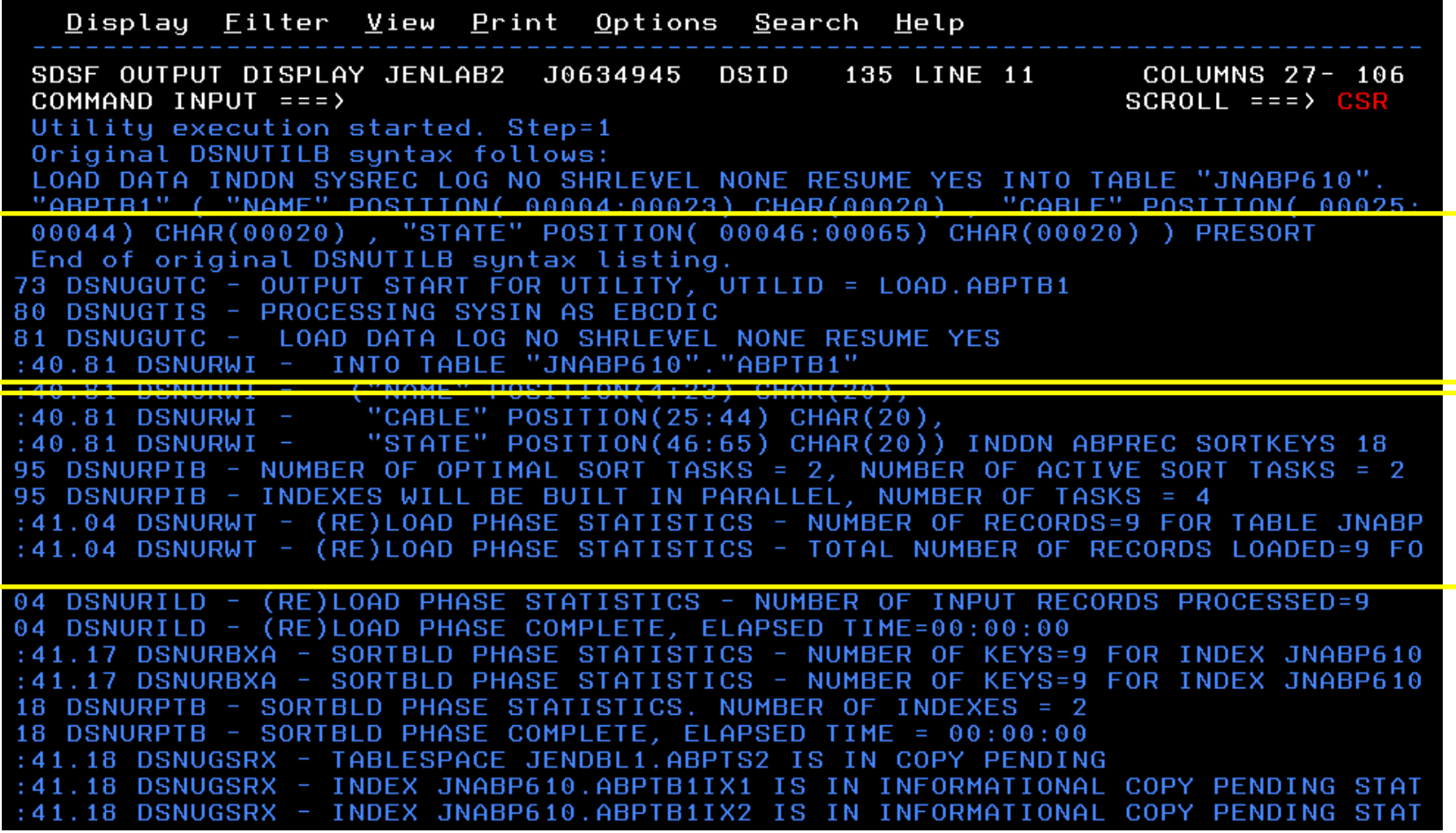

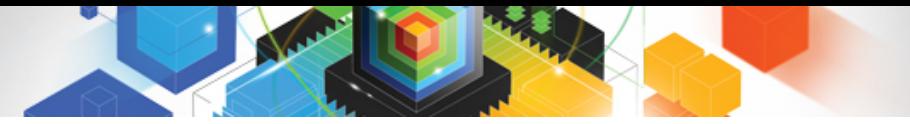

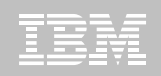

## DB2 Sort for z/OS Used to Sort Data

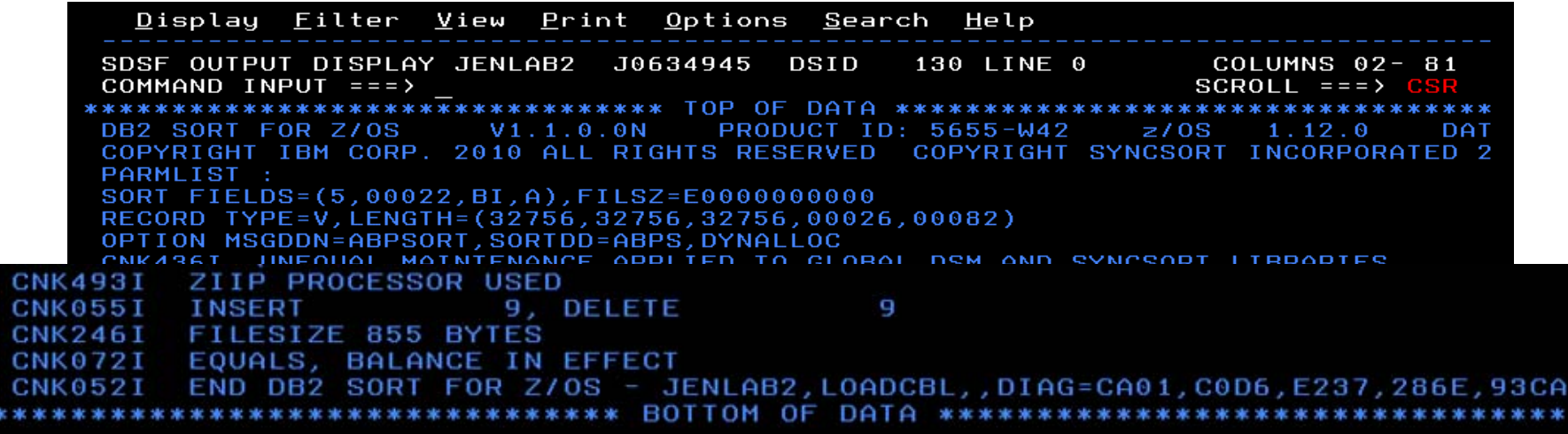

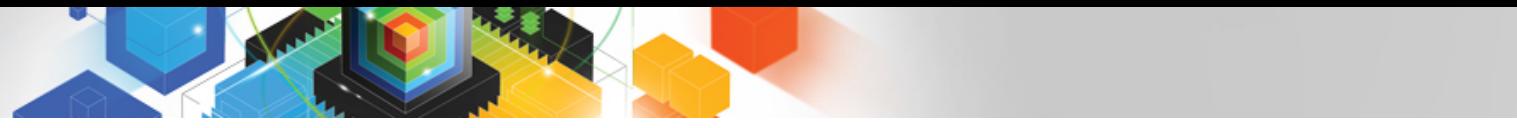

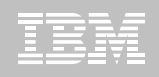

# LOAD Syntax PRESORT Performance Example

- **1,000 Partition Tablespace**
- **10,000 rows of data**
- **Single SYSREC**
- **One Reader Task**

When using UET's PRESORT parameter and DB2 Sort:

45% Elapsed Time Savings 76% CPU Savings

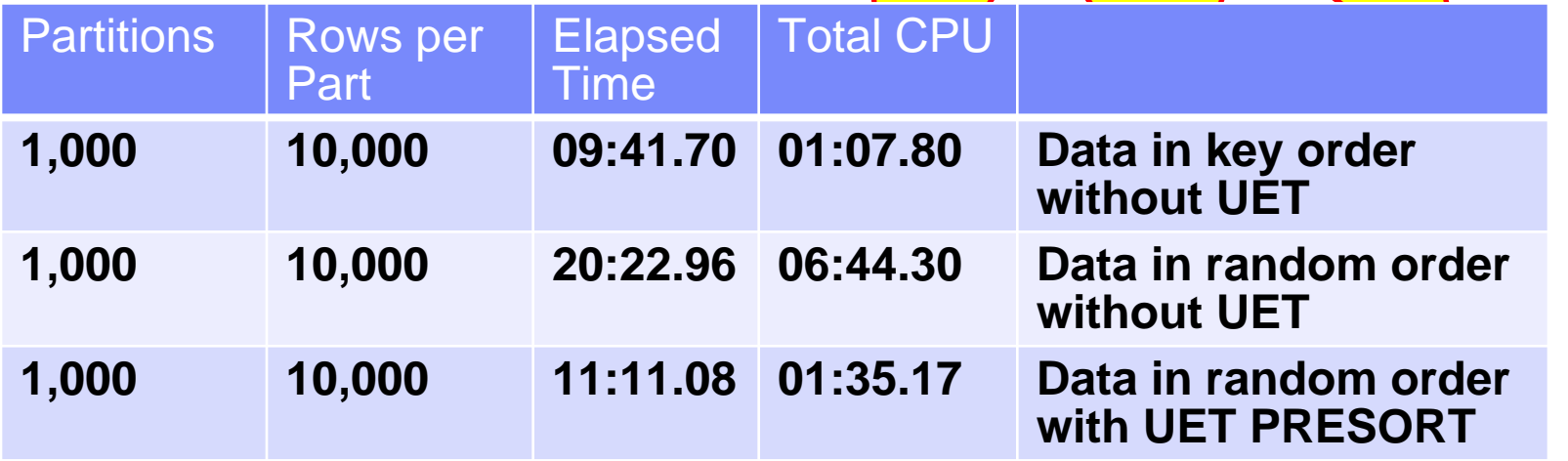

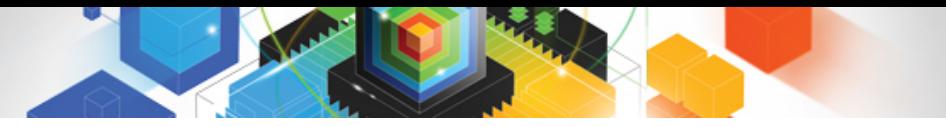

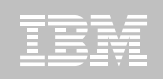

## The Utility Monitor and DB2 Sort

#### **New with DB2 Utilities Enhancement Tool's PTF UK60173:**

–Utility Monitor changes utility syntax at run-time based on Policy rules

#### **Passively enforce company IT policies**

- –ADD parameters that are not present in the utility syntax
- –REMOVE parameters that are present and should not be
- –SUBSTITUTE given parameters with different parameters
- –FAIL the utility based on object name, or user ID
- **DB2 Sort is fully supported in the DB2 Utilities Enhancement Tool**

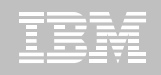

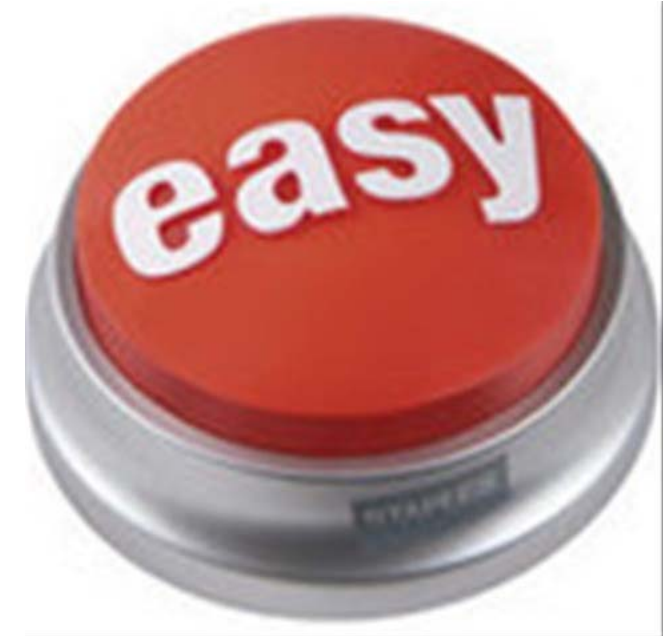

#### **DB2 Automation Tool for z/OS v3.1**

# **Managing complexity made easy – LOBs and REORG**

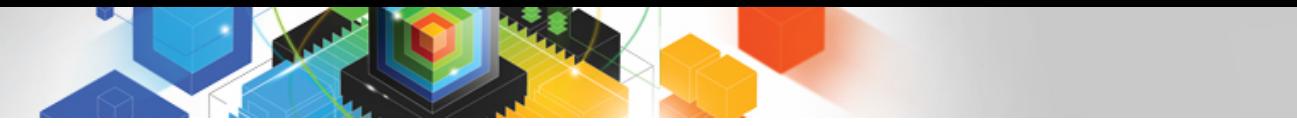

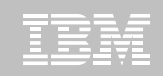

## REORG LOBs Online with DB2 Automation Tool

- **What a great convenience!**
- **Reduce application downtime by reorganizing LOBs online**
- **Wildcard object names in Object Profiles without the worry of inadvertently including LOB objects**
	- –No longer exclude specific LOB objects from Object Profile
	- –No longer exclude LOBs using Exceptions Profile to exclude them
- **Can REORG SHRLEVEL CHANGE LOB table space:**
	- –Independent of whether LOBs are LOG NO or LOG YES
	- –No mapping table required
	- –Base table space must be LOGGED

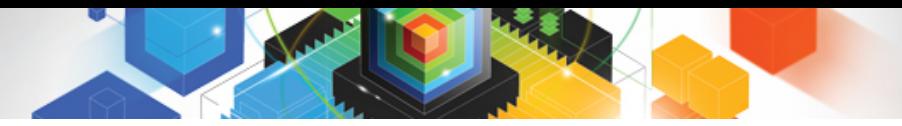

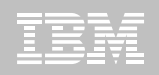

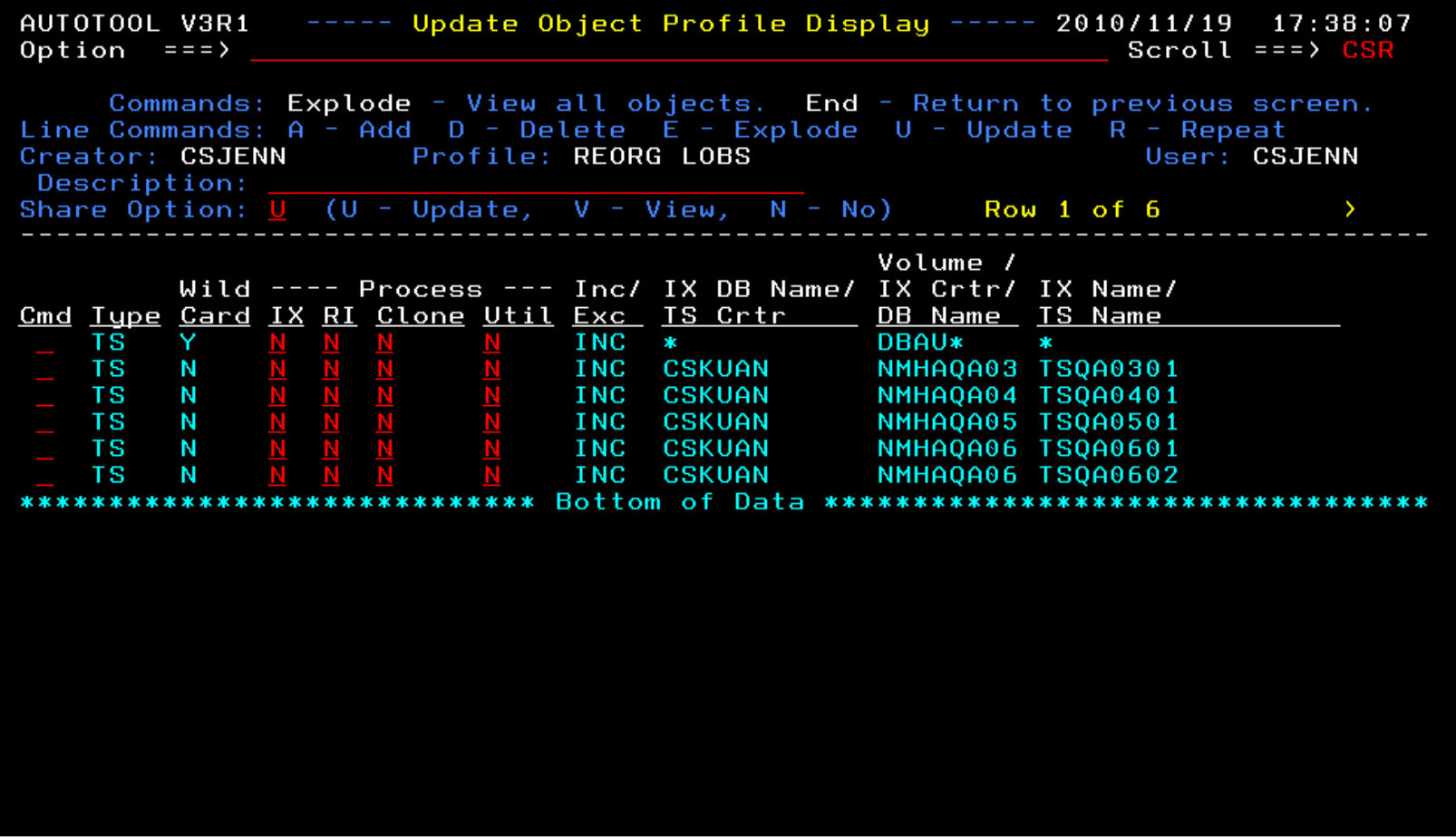

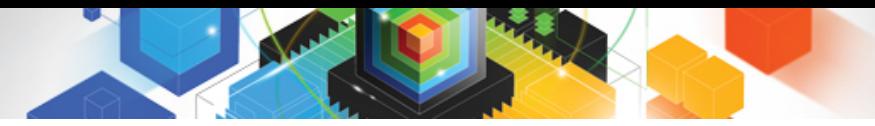

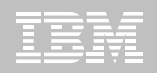

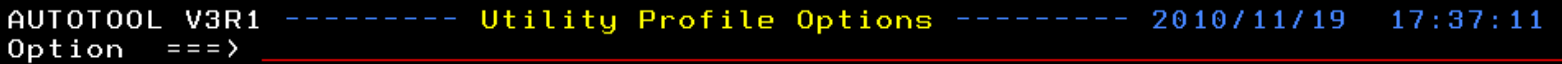

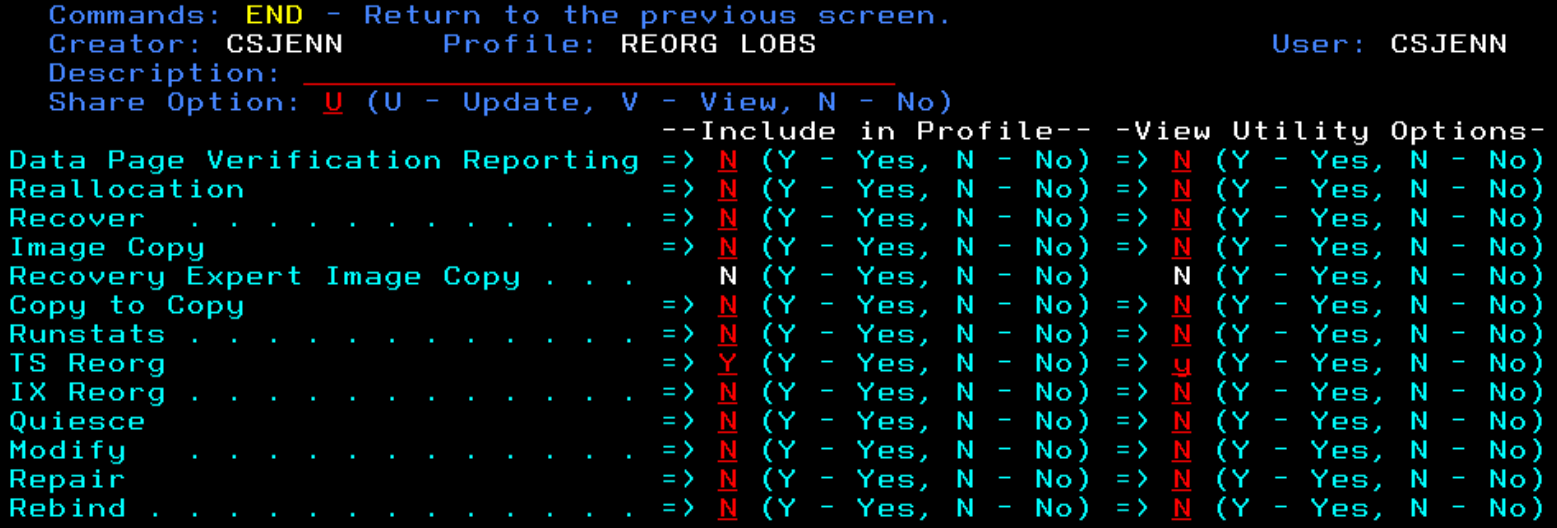

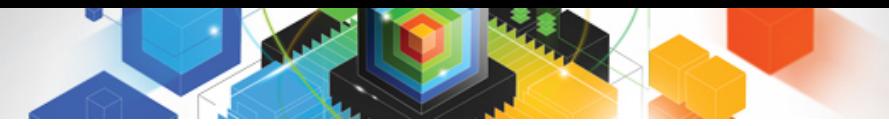

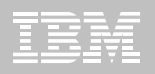

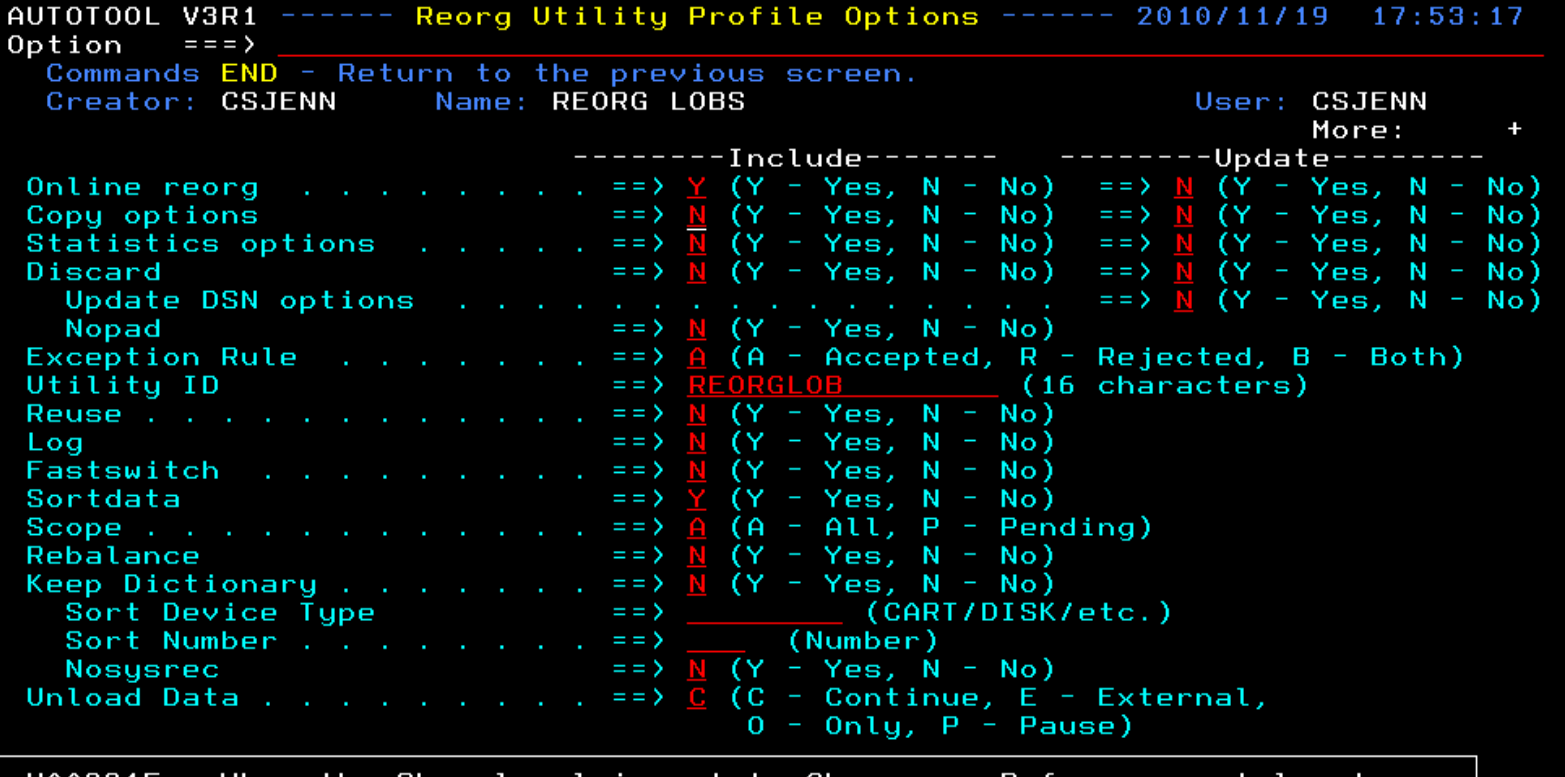

HAA331E - When the Sharelevel is set to Change or Reference, at least one<br>image copy must be specified.

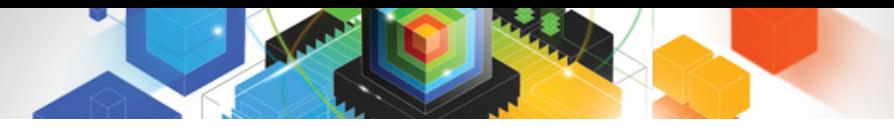

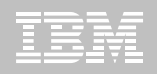

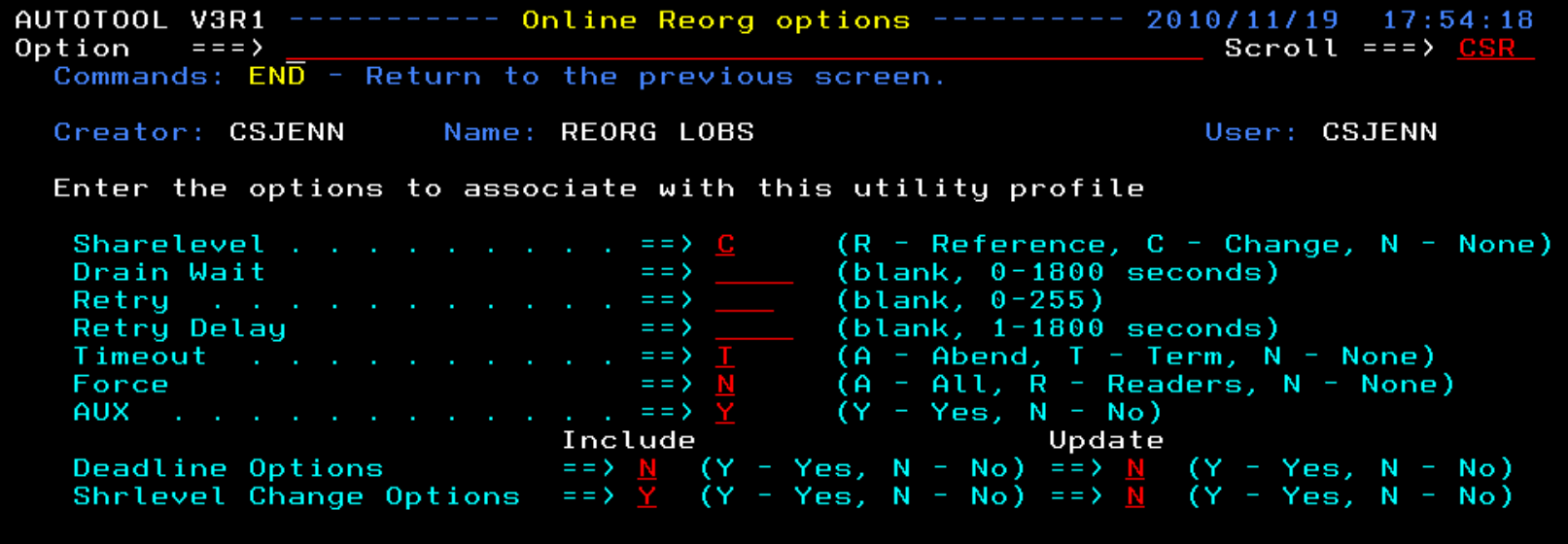

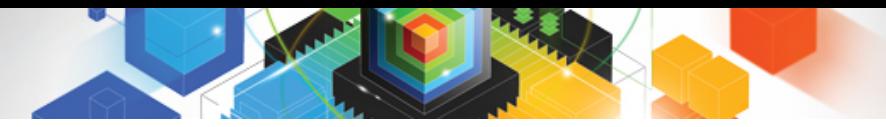

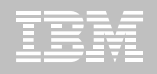

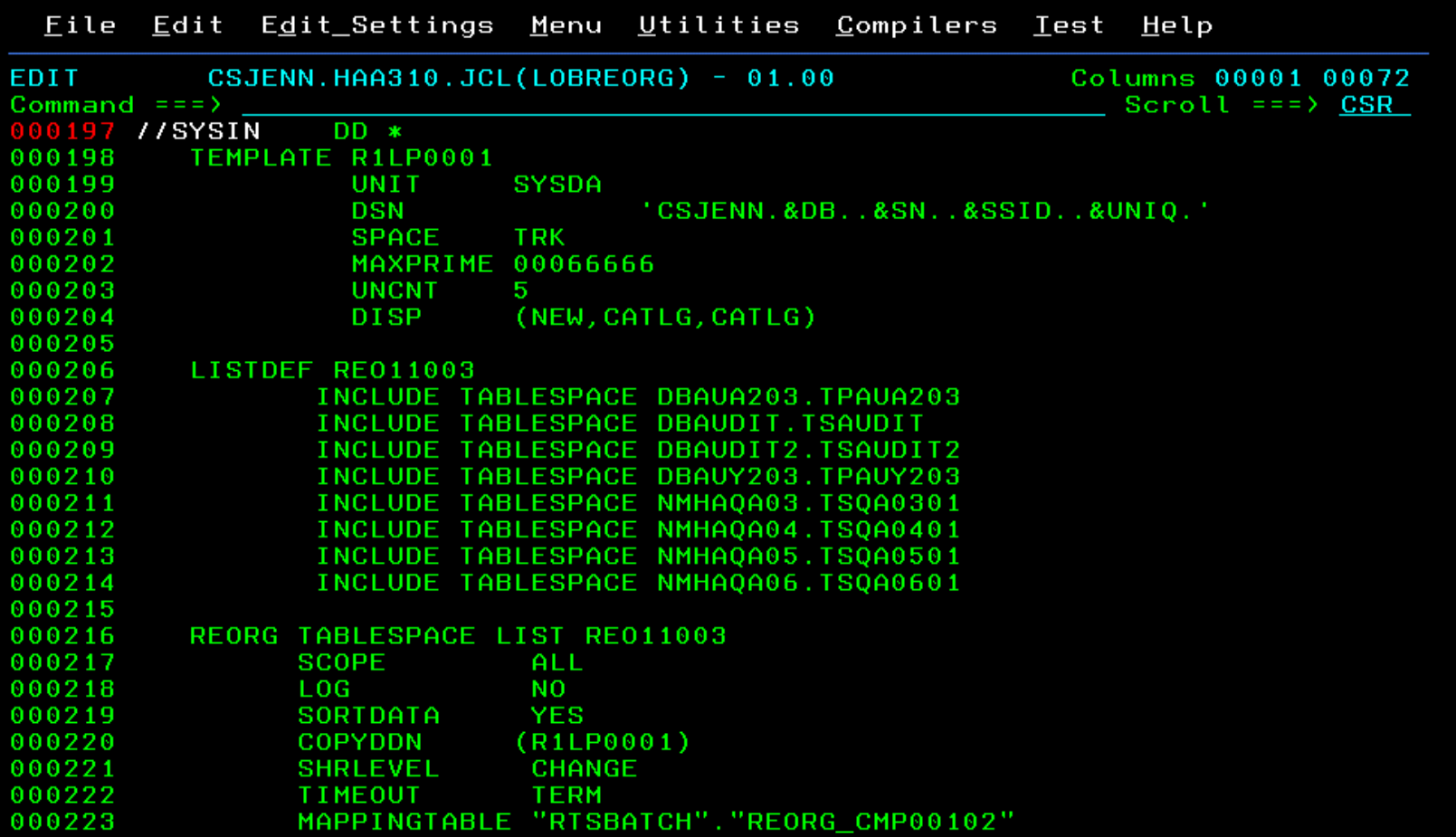

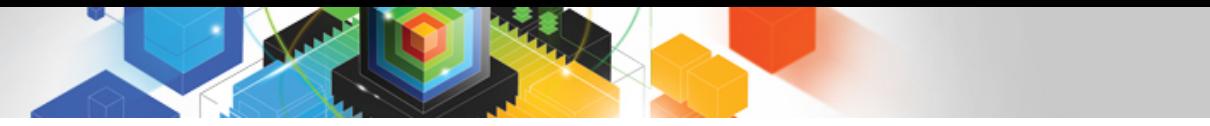

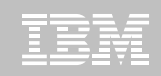

## REORG LOBs Online with DB2 Automation Tool

- **Allow DB2 Automation Tool to generate JCL for both LOB and Non-LOB objects**
- **Wildcard object names in Object Profiles without the worry of inadvertently including LOB objects**
	- –No longer exclude specific LOB objects from Object Profile
	- –No longer exclude LOBs using Exceptions Profile to exclude them
- **DB2 Automation Tool will generate appropriate JCL for each kind of object**
- **Some restrictions apply:**
	- –LOG NO is required for SHRLEVEL REF
	- –Mapping tables are ignored for LOB tablespaces
	- –SHRLEVEL REF requires inline image copy

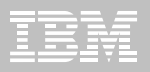

## Questions?

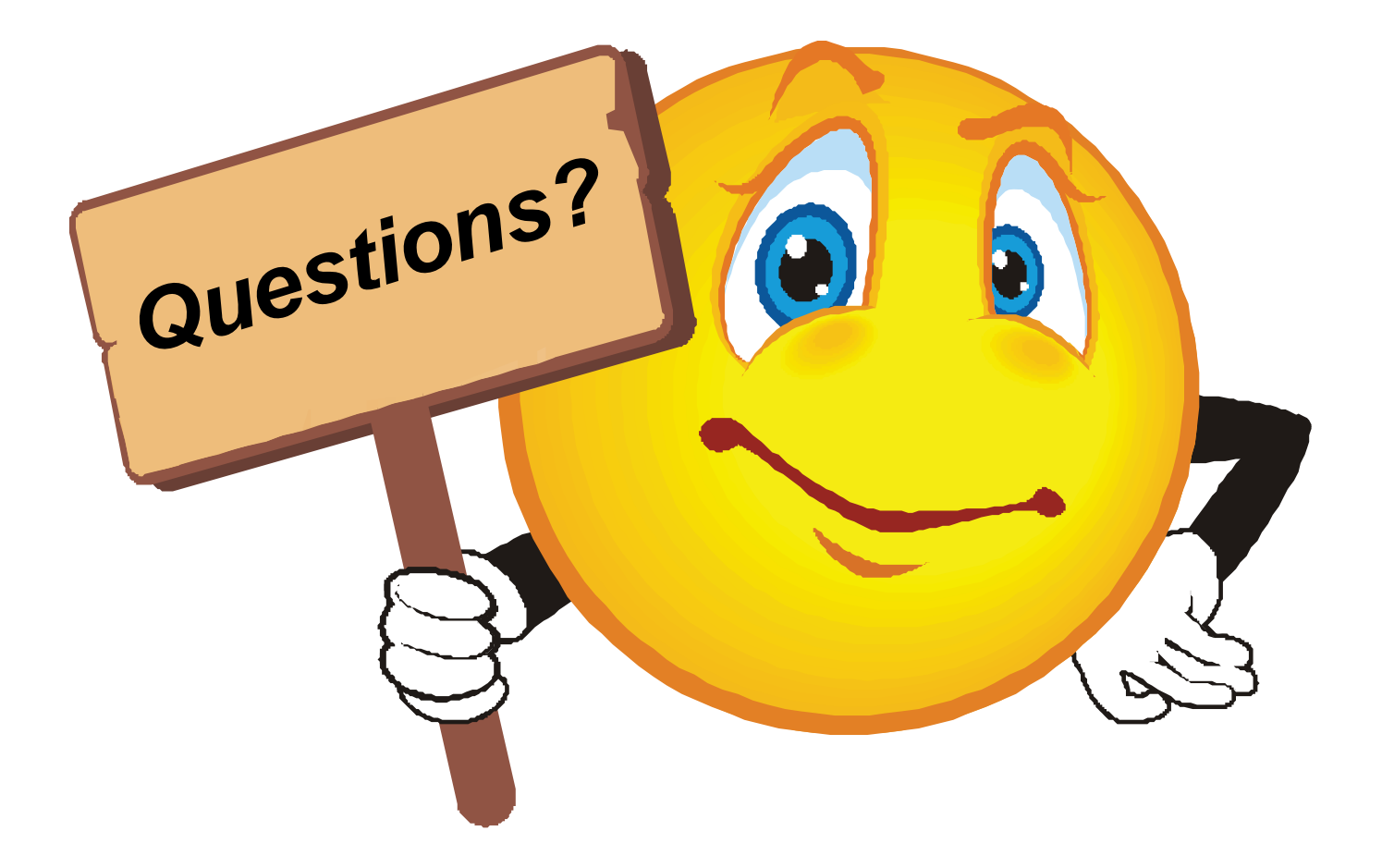

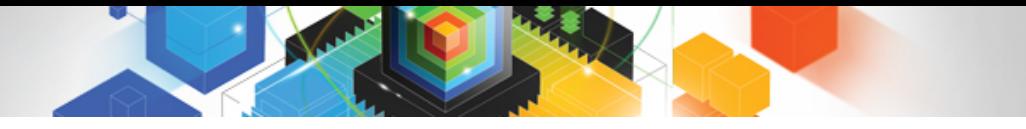

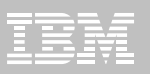